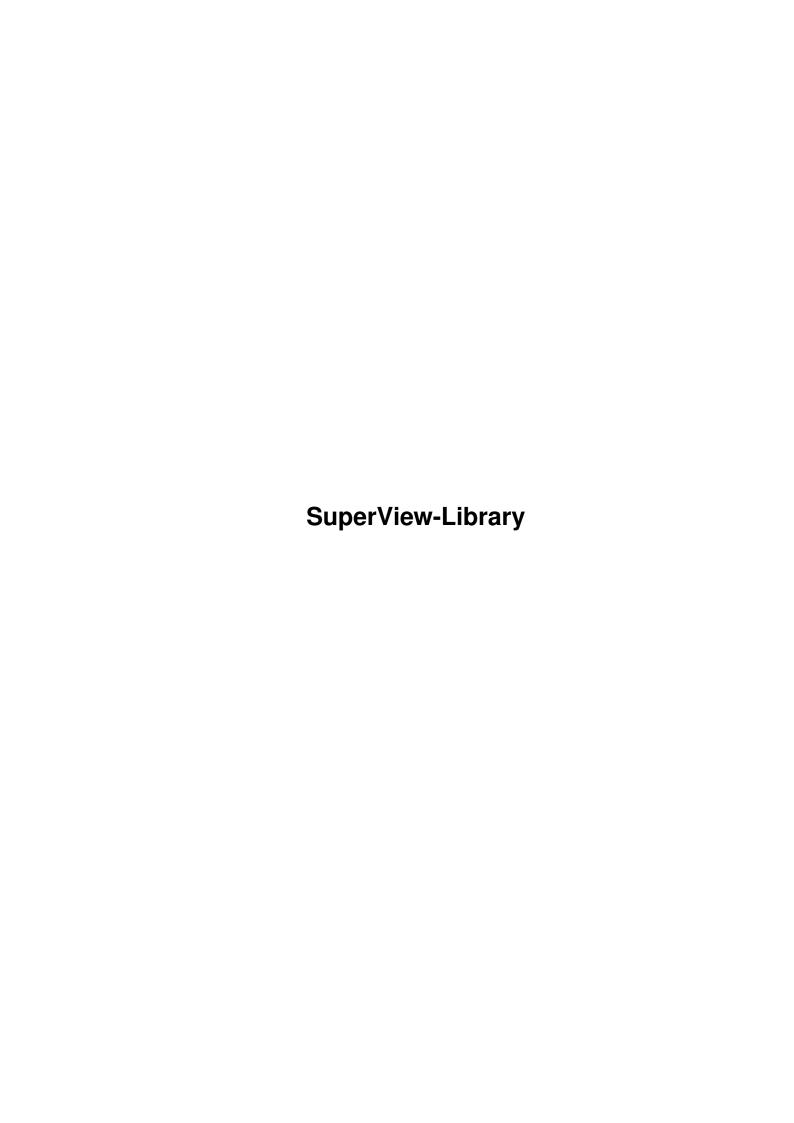

SuperView-Library ii

| COLLABORATORS |                           |                |           |
|---------------|---------------------------|----------------|-----------|
|               | TITLE : SuperView-Library |                |           |
| ACTION        | NAME                      | DATE           | SIGNATURE |
| WRITTEN BY    |                           | April 16, 2022 |           |

| REVISION HISTORY |      |             |      |  |  |  |
|------------------|------|-------------|------|--|--|--|
| NUMBER           | DATE | DESCRIPTION | NAME |  |  |  |
|                  |      |             |      |  |  |  |
|                  |      |             |      |  |  |  |

SuperView-Library iii

# **Contents**

| 1 | Supe | erView-Library                                      | 1  |
|---|------|-----------------------------------------------------|----|
|   | 1.1  | SuperView Library Documentation                     | 1  |
|   | 1.2  | Copyright                                           | 2  |
|   | 1.3  | Disclaimer                                          | 3  |
|   | 1.4  | Distribution                                        | 3  |
|   | 1.5  | Abilities, Purposes and much more                   | 5  |
|   | 1.6  | Installation and Configuration                      | 5  |
|   | 1.7  | Overview of currently available SVObjects           | 8  |
|   | 1.8  | Overview of currently available SVDrivers           | 10 |
|   | 1.9  | Overview of currently available SVOperators         | 11 |
|   | 1.10 | Software supporting superview.library               | 12 |
|   | 1.11 | superviewnote                                       | 13 |
|   | 1.12 | sqopalnote                                          | 14 |
|   | 1.13 | superloadernote                                     | 14 |
|   | 1.14 | imageengineernote                                   | 14 |
|   | 1.15 | picmanagernote                                      | 14 |
|   | 1.16 | drafunote                                           | 15 |
|   | 1.17 | Thanks, greetings, credits and the rest             | 15 |
|   | 1.18 | How to contact the author                           | 18 |
|   | 1.19 | The future of superview.library                     | 19 |
|   | 1.20 | Known bugs, creashes and their possible workarounds | 19 |
|   | 1.21 | Harddisk MaxTransfer Problem                        | 19 |
|   | 1.22 | Startup Crashes - Processor Dependent               | 20 |
|   | 1.23 | Problems with specific applications                 | 21 |
|   | 1.24 | History                                             | 23 |
|   | 1.25 | ILBM.svobject                                       | 28 |
|   | 1.26 | ACBM.svobject                                       | 29 |
|   | 1.27 | Datatypes support                                   | 30 |
|   | 1.28 | PCX.svobject                                        | 31 |
|   | 1.29 | SVG.svobject                                        | 32 |
|   |      |                                                     |    |

SuperView-Library iv

| 1.30 | GIF.svobject                | 34 |
|------|-----------------------------|----|
| 1.31 | BMP.svobject                | 36 |
| 1.32 | WinIcon.svobject            | 37 |
| 1.33 | FBM.svobject                | 38 |
| 1.34 | PNM.svobject                | 38 |
| 1.35 | C64.svobject                | 39 |
| 1.36 | IMG.svobject                | 40 |
| 1.37 | TIFF.svobject               | 41 |
| 1.38 | EPS.svobject                | 43 |
| 1.39 | Targa.svobject              | 44 |
| 1.40 | WPG.svobject                | 45 |
| 1.41 | SunRaster.svobject          | 46 |
| 1.42 | SGI.svobject                | 47 |
| 1.43 | PICT.svobject               | 48 |
| 1.44 | Pictor.svobject             | 49 |
| 1.45 | MAC.svobject                | 50 |
| 1.46 | JPEG.svobject               | 51 |
| 1.47 | PCD.svobject                | 55 |
|      | 3                           | 56 |
| 1.49 | YUVN.svobject               | 57 |
|      | DEEP.svobject               |    |
| 1.51 | QRT.svobject                | 59 |
| 1.52 | UtahRLE.svobject            | 60 |
| 1.53 | ECS.svdriver                | 60 |
| 1.54 | AGA.svdriver                | 63 |
| 1.55 | CyberGraphics.svdriver      | 64 |
| 1.56 | EGS7.svdriver               | 67 |
| 1.57 | PicassoII.svdriver          | 69 |
| 1.58 | OPAL.svdriver               | 71 |
| 1.59 | Retina.svdriver             | 73 |
| 1.60 | PICASSO.svdriver            | 76 |
| 1.61 | MERLIN.svdriver             | 76 |
| 1.62 | XOR.svoperator              | 77 |
| 1.63 | 24BitToHAM.svoperator       | 78 |
| 1.64 | Crop.svoperator             | 79 |
| 1.65 | Dither24Bit.svoperator      | 80 |
| 1.66 | HilbertDither256.svoperator | 81 |
| 1.67 | AnyTo24Bit.svoperator       | 82 |
| 1.68 | ExtractGrayScales           | 83 |

SuperView-Library v

| 1.69 | ExtractRed                                         | 84 |
|------|----------------------------------------------------|----|
| 1.70 | ExtractGreen                                       | 85 |
| 1.71 | ExtractBlue                                        | 86 |
| 1.72 | TopToBottom                                        | 87 |
|      | LeftToRight                                        |    |
|      | Rotate                                             |    |
| 1.75 | RotateFree                                         | 89 |
| 1.76 | Scale50                                            | 91 |
| 1.77 | CallPNM                                            | 92 |
| 1.78 | OptimizePalette                                    | 93 |
| 1.79 | Literature used during development of this program | 94 |
| 1.80 | Credits                                            | 95 |
| 1 21 | Requirements for the SuperView library Package     | nn |

SuperView-Library 1 / 100

## **Chapter 1**

# SuperView-Library

## 1.1 SuperView Library Documentation

```
superview.library V12.7
```

- Freeware (Licenseware) - product-specific Licenseware

Any usage from and by other programs without an explicite license is strictly forbidden (see "Distribution").

© 1993-96 by Andreas R. Kleinert. All rights reserved.

A PERSISTANT SOFTWARE (PS) PRODUCT.

This program has been written under OS V3.1 and is therefore fully compatible. It needs OS V2.04+.

Release Date: 13.1.1996

Copyrights and legal stuff

Credits and even more legal stuff

Disclaimer

Distribution

How to contact the author

Requirements

Installation

Short: Purpose and Abilities

Supporting Software

SVObject Descriptions/History

SuperView-Library 2 / 100

SVDriver Descriptions/History

Dedicated to all people, who actually READ docfiles ;-)

## 1.2 Copyright

The superview.library and the distributed files - e.g. the documentation files - are (C)opyright 1993-96 by Andreas R. Kleinert. All rights reserved.

(For some files there may additional or substitutive Copyrights take place, which then are stated locally within the documentation or via local reference to "Credits".)

The following usage and license conditions are announced for all parts of the distribution, which means SVObjects, SVDrivers, SVOperators and all other files.

The usage and distribution of superview.library takes place under the concept of product-specific Freeware (Licenseware).

For more details on distribution rules and developers restrictions, you have to see paragraph "Distribution".

Some of the mentioned names or products within this or other documents may be copyrighted by companies or trademarks of companies or persons.

SuperView-Library 3 / 100

This software is based in part on the work of the Independent JPEG Group (concerning JPEG.svobject).

#### 1.3 Disclaimer

The author takes no responsibility for any results of the use of this program.

This software is provided "AS IS" and there is no warranty of any kind, so that you use this software at your own risk.

#### 1.4 Distribution

As with V11.8 of the Library the following distribution conditions take place:

Distribution in Common

The Library must not be distributed isolated, detached from any specific program package, whose author has licensed the library.

If the licensed library is included within the licensing program's program distribution, the distribution conditions of this program take place as long as these do not explicitly contradict to the disposals described in the following text.

Licensed programs are not restricted to have any special legal copying conditions, so the Library may appear together with any form of Software, like e.g. Freeware, Shareware or commercial programs, perhaps with exception of "pure" Public Domain.

#### Restrictions

~~~~~~~~~

The program SuperView-Library in this version is product-specific Freeware (Licenseware), which at first means, that a single distribution of the Library is as well forbidden as an unauthorized distribution together with programs of non-licensees.

Also, as with V11.8, the Library MUST not:

- be included into other program's distributions without my explicitely written permission
- be copied as a single package without beeing directly related to a specific program
- without a license be copied and also not be used directly or - via any tricks - indirectly

Licensing

~~~~~~

There is no way of automatic licensing via "agree-to-the-above-terms". Any license since V11.8 has to be given in written, non-electronic

SuperView-Library 4 / 100

form. Interim-licenses may be promised via phone, email, etc but have to be confirmed in paper form.

The only one, who is authorized to write and send licenses or promise licensing is the author of superview.library, which is Andreas R. Kleinert.

If you want to license the library, please send me the following information:

STATUS - what's the status of your planned or actually existing program ?

Main categories are Freeware, Shareware, Commercial.

WHO - what's your (or your companies') name, adress and
 phone number, maybe also email adress ?

WHAT - what kind is your program of ?

Not any programmer of any kind of program will get a licence.

I am not going to support programs, which may concern

my vital interests by beeing direct competitors of

other programs where I am involved as a participator,

depending on the success of the programs. [;-) ]

On the other hand there are various ways to synchronize

programming efforts and to come to a solution, which

is acceptable for both sides.

PLANS - according to the type of your program you might also tell me something about your plans for future versions of the program as long as it does concern a fundamental change in the program's concept and function (competitor)

SAMPLE - would be nice to see a copy of the previous, beta or final version of the program

PAYMENT - are you gonna pay for the licence ?

Freeware authors will not have to pay anything, if they get a license. Shareware authors might. Commercial programs will perhaps.

Tell me what you think, then we'll talk about it. Fees aren't expensive in my opinion.

## After Licensing

~~~~~~~~~~~~~~

Each license is specific to the licensee and his wishes.

Common to all licensees is the following:

- The Right to use the unmodified library within the program or program-group it has been licensed for
- Access to not publicly documented functions
- The Right to distribute the library together with your program
- The Right to integrate the library into the concept of your program as long as no basic parts have to be changed

SuperView-Library 5 / 100

- The Obligation to respect the distribution conditions and to add a ReadMe file and documentation remark reflecting this to the program
- The Obligation to send me a copy of the final, registered or register-able version of the program using superview.library

If there are more questions, please don't regret to ask me, because just asking doesn't cost you anything.

Developer Note:

Developer sources are available for C, Oberon2 and PCQ-Pascal, where E is planned and Asm is easy to derivate from the others (FD-files are available).

Not in all cases the newest versions are available (V9-V11; C is always up-to-date).

## 1.5 Abilities, Purposes and much more

The "superview.library" consists of many functions and sub-libraries, which allow quick and easy displaying, saving, converting and processing of various picture formats (IFF-ILBM, GIF, JPEG, PCX, Targa, TIFF, ...).

It has been designed for the purpose to display and process any common type of bitmap graphics as fast and as comfortable as possible on almost any Amiga hardware configuration.

External Viewer-Libraries (SVObjects), Graphic Card Drivers (SVDrivers) and various Operators (SVOperators) allow easy but flexible configuration, usage and expansion.

Programmers may send me their own SVObjects, SVDrivers or SVOperators, if they want to have them added to the main distribution archive or put onto the DeveloperDisk, which is available for the library.

## 1.6 Installation and Configuration

\_\_\_\_\_\_

Installation Options: Overview

\_\_\_\_\_

- A. Automatized Installer-based Installation
  - 1. Installer procedure
- B. Customized Installation
  - 1. Main installation procedure
  - 2. Setting Up Standard Configuration
  - 3. Plugging in 680x0 modules
  - 4. Plugging in PackerSupport
  - 5. Plugging in SQ-perators

SuperView-Library 6 / 100

- 6. Using VMem:
- C. To Be Checked Also
  - 1. Datatypes-Support
  - 2. Other Libraries
  - 3. Additional settings
  - 4. Preferences

\_\_\_\_\_

## A. Automatized Installer-based Installation

#### 1. Installer procedure

\_\_\_\_\_

Depending on the selected skill mode (novice, intermediate, expert) you will at least be asked for some of the following:

- your basic graphics engine (ECS, AGA, various GfxCards)
- a place to install the libraries to instead of LIBS:
- a place to install the catalogs to instead of SYS:locale/catalogs
- a path to assign VMEM: to (s:user-startup will be modified)
- whether SVPrefs should be copied to SYS:Prefs
- whether to install the PackerSupport stuff
- whether to immediately also install the SQ-Operators

#### B. Customized Installation

\_\_\_\_\_

#### 1. Main installation procedure

\_\_\_\_\_

Copy "superview.library" and "superviewsupport.library" to your LIBS: directory, the SVObjects to "LIBS:svobjects/", the SVDrivers to "LIBS:svdrivers/" and the SVOperators to "LIBS:svoperators/"!

Be aware, that library names are case-sensitive and wrongly spelled libraries won't be recognized, though.

Installation of the libraries can be done to any directory, so that these may be installed separate from the system libraries. Adding the superview-Library to the system would then be managed via

Assign LIBS: [PATH] ADD

somewhere in the User-Startup.

## 2. Setting Up Standard Configuration

Docs/Sample\_Configs contains basic configuration settings for ENVARC: and ENV: which have to be copied there to allow the library system running without problems. env\_AGA contains plain AGA configuration and so on - see Installer script for more information.

3. Plugging in 680x0 modules

SuperView-Library 7 / 100

Owners of 68020-68060 systems should copy the turbo versions of some of the modules over the 68000 installation. Simply type "Copy libs/68030 to LIBS: all" or similar.

#### 4. Plugging in PackerSupport

PackerSupport/Unpack-SVObject/libs/svobjects does contain the support module for XPK and PowerPacker Data (PP20). Optionally copy this to LIBS: svobjects and the config from env to ENVARC: (and ENV: as well, of course)

#### 5. Plugging in SQ-Operators

Steve Quartly's great additional svoperators can be found within "SQ-Operators/". Just install those separately, as already done for PackerSupport before.

#### 6. Using VMem:

Addionally, you should create an assignment called "VMEM:", which is intended to contain virtual memory image files, which may be created either by superviewsupport.library (vmem\_XXXXXXXX), JPEG.svobject (jpeg\_XXX) or other modules. It does not always make sense, to place this directory somewhere at a Ram-Disk, because most programs will perhaps only try to place files there, after they already checked, that there's no more memory available (so even your Ram-Disk would not grant more space).

It is suggested to place this Assign on a fast harddisk or partition, with a high AddBuffers value.

#### C. To Be Checked Also

\_\_\_\_\_

#### 1. Datatypes-Support

\_\_\_\_\_\_

"datatypes.library" V39+ is only needed, if OS3-DataTypes are wished to be supported - not available for OS2 users.

#### 2. Other Libraries

Please take care, which libraries are also additionally needed by the single SVObjects/Drivers/SVOperators.

#### 3. Additional Settings

Directory Caching: ~~~~~~~~~~~~~~~~~~

Buffer values (set via C:AddBuffers) for the used Drives should at least be about 25, sometimes more may be quite useful.

Stacksize:

If you don't set this one to a reasonable value, the system might crash when using some specific modules (e.g. Dither24Bit). SuperView-Library 8 / 100

It is strongly recommended to use values >= 32768 bytes.

#### 4. Preferences

\_\_\_\_\_

For modifying any specific ControlPad settings, you should use SVPrefs (optionally copied to SYS:Prefs during Installer-based installation).

Nevertheless sometimes modules do not come with the required .cpinfo files, so it would become necessary to edit ControlPad files directly at their locations ENV:SuperView-Library and ENVARC:SuperView-Library, maybe by using the descriptions inside the doc-file "ControlPads".

## 1.7 Overview of currently available SVObjects

IMG (GEM/V\*nt\*ra)

Available SVObjects (as far as included) : SVObject Read-Support Type Write-Support BMP (W\*nd\*ws) EXT max 8/24bit Files max 8/24bit Files C64 (Koala, Doodle) EXT max 4bit Files (not yet available) EPS EXT (various) (not yet available) FastILBM24 EXT 24bit Files (-> via IFF-ILBM) FBM (\*nix) EXT max 8/24bit Files max 8/24bit Files GIF upto 89a EXT max 8bit Files max 8bit Files Icon (W\*nd\*ws) EXT 16 Color Icons (not available) IFF-ACBM (system-dependent) EXT (system-dependent) IFF-DEEP 24bit Files only 24bit Files EXT IFF-ILBM (system-dependent) +24 (system-dependent) +24 EXT IFF-YUVN 24bit Files EXT only 24bit Files

SuperView-Library 9 / 100

EXT max 8bit Files (not yet available)

JPEG (JFIF)

EXT max 8/24bit Files always as 24bit Files

MAC (MacPaint)

EXT max 1bit Files (not yet available)

PCD (PhotoCD)

EXT 24bit Files (not available)

PCX upto V3.0

EXT max. 8/24bit Files max. 8/24bit Files

PICT-2 (Mac)

EXT always as 24bit Files (not available)

Pictor/PCPaint/PIC

EXT max 8bit Files (not yet available)

PNM (\*nix)

EXT max 8/24bit Files always as 24bit Files

QRT/POV

EXT 24bit Files 24bit Files

SGI

EXT max 8/24bit Files only 24bit Files

SunRaster (RAS)

EXT max 8/24bit Files max 8/24bit Files

SVG Graphics

EXT (system-dependent)+24 (system-dependent)+24

Targa

EXT max 8-24bit Files max 8/24bit Files

TIFF (V5.0)

EXT max 8/24bit Files max 8/24bit Files

Utah RLE

EXT 24bit Files 24bit Files

WPG (W\*rdP\*rf\*ct)

EXT max 8bit Files (not yet available)

OS3-DataTypes

INT all Pictures/DTs (not available)

There's also an "Unpack.svobject" in the PackerSupport-Directory, which allows reading of packed files without explicitely unpacking them before (supports XPK and PP20).

Planned SVObjects (no guarantee !) :

SuperView-Library 10 / 100

```
- PNG
```

(as soon as possible)

- RIFF-BMP
- MTV
- Imagine Textures
   (if possible)
- RGB8/RGB24
- Atari formats

(if I get my hands on some pictures -> send some, if PD !)

- and more

(you may send me gfx's and/or descriptions, if PD)

## 1.8 Overview of currently available SVDrivers

Available SVDrivers (as far as included) :

SVDriver Requirements BITPLANE ONEPLANE

ECS

ECS\*, OS V2.04+ (V37) (system) 8/24bit

AGA

AGA\*, OS V3.x+ (V39) (system) 8/24bit

CyberGraphics

CyberGraphics RTG System 8bit 8/24bit

EGS-System

EGS-Graphic-Libraries V7 8bit 8/24bit

Merlin

Merlin Graphics Card 8bit 8/24bit

OpalVision

OpalVision Card 8bit 8/24bit

Picasso II

PicassoII-Card 8bit 8/24bit

Retina

Retina Z2/Z3 Card 8bit 8/24bit

Additional or alternative NOT INCLUDED SVDrivers (e.g. on AmiNet)

Picasso

PicassoII-Card 8bit 8/24bit

\* ECS- and AGA.svdriver will both work with Graphic Cards, if they are configured with "BITMAPCOPY=RTG" and the GfxCard software does supply a Workbench Emulation and/or ScreenPromoter.

SuperView-Library 11 / 100

```
If you own a Graphics Card, without having an appropriate SVDriver
for it, always try using AGA.svdriver at first.

Planned SVDrivers:

"Send me a card, I write the Driver !"
  (at least trying to do so, then...;-)
```

## 1.9 Overview of currently available SVOperators

```
Available SVOperators (as far as included) :
SVOperator
             24BitToHAM
                       dithers 24 Bit RGB to HAM6/HAM8
             AnyTo24Bit
                       converts input to 24 Bit
             CallPNM
                          Call preset external PNM operator
             Crop
                             "crops" boxes of any size from 8/24 Bit graphics
             Dither24Bit
                      dithers 24 Bit RGB to 2..256 Colors
             ExtractBlue
                      extracts Blue values from (upto) 256 Colors or 24 Bit
             ExtractGrayScales
                converts (upto) 256 Colors or 24 Bit to Gray
             ExtractGreen
                     extracts Green values from (upto) 256 Colors or 24 Bit
             ExtractRed
                       extracts Red values from (upto) 256 Colors or 24 Bit
             HilbertDither256
                 dithers to Black & White
             LeftToRight
                      turns left to right ...
             OptimizePalette
                  reduces depth by filtering unused or redundant colors
             Rotate
                           rotates by 90/180/270 degrees ...
```

SuperView-Library 12 / 100

RotateFree
rotates freely by 0..360 degrees about a given point

Scale50
scales to half/double size

TopToBottom
turns top to bottom ...

XOR
nice effects ...

Planned SVOperators (no guarantee !) :
- some more operators for common image processing
- and more

## 1.10 Software supporting superview.library

o The following programs do own a license for superview.library  $\,\,\hookleftarrow\,\,$  V11.8+ :

|         | VII. 01 .                                                                                     |        |    |
|---------|-----------------------------------------------------------------------------------------------|--------|----|
| Program | Description, Author                                                                           | Status |    |
|         | SuperView  THE program for use with superview.library                                         | SW     |    |
|         | SqOpal  by Steve Quartly; steveq@sndcrft.DIALix.oz  and Paul Huxham; paulh@perth.DIALix.oz.au | .au    | FW |
|         | SuperLoader<br>Steve Quartly's OpalPaint-Loader                                               | FW     |    |
|         | <pre>ImageEngineer    by Simon Edwards; s9407349@yallara.cs.rmit.edu.au</pre>                 | FW     |    |
|         | PictureManager<br>Image catalog program by Juergen Schäfer,<br>distributed by Irseesoft       | COM    |    |
|         | DRAFU Function plotting program                                                               |        | SW |

o The following programs are currently supporting superview.library upto version 11.7 :

| Program      | Description, Author | Status |
|--------------|---------------------|--------|
|              |                     |        |
| ImageConvert | by André Bergmann   | ?      |
| SVShow       | by André Bergmann   | ?      |

SuperView-Library 13 / 100

There may be more non-commercial programs out there using it. Also, there may occur various SVDrivers, SVObjects or SVOperators as AddOn's for superview.library.

o The following programs have been written by me and do also support superview.library in some way :

| Program    | rogram Description, Author            |        |
|------------|---------------------------------------|--------|
| SimpleView | superview.library Example Program     | <br>FW |
| MicroView  | superview.library Example Program     | FW     |
| KFracPlus  | fractal generator (saves via library) | FW     |
| SIP        | for examinations of SV-Modules        | FW     |

### 1.11 superviewnote

SuperView is a program that has been designed for the purpose, to display any kind of graphic as fast and as comfortable as possible.

Fast means not only fast in reading and displaying but also in calling and using the program.

Highest possible flexibility is implemented via the external Driver-System, consisting of the superview.library, the SVObjects, SVDrivers and SVOperators.

These intentions resulted in a bundle of features and options you have access to when using SuperView and installing it to your System:

- licensed "superview.library" (see directory SuperViewLibrary)
- intensive use of many special OS V2.04+ and OS V2.1+ capabilities
- support of many OS V3.x+ and AGA graphics features,
  - as e.g. support of interleaved BitMaps
- support of all SVObjects, SVDrivers and SVOperators of superview.library
- "Screen-Grabbing"
- Commodity (optional)
- ARexx-Ports (optional)
- AppIcon (optional)
- AppMenu (optional)
- AppWindow (optional)
- Clipboard reading and writing
- Localization for OS V2.1+ (not all texts yet)
- AmigaGuide OnLine-Help for OS V2.04+ (asynchroneous & localized with 2.1+)
- detailed configuration via Config-File, Cli-Options and Workbench-Tooltypes
- Graphical User Interface (GUI) for Workbench-Users (optional)
- conversion of the supported File-Formats
- information about the displayed graphics via Requester, selectable via GUI-Menu
- and more

SuperView-Library 14 / 100

## 1.12 sqopalnote

SqOpal is an Image Processing, display and manipulation package especially for the OpalVision 24 Bit Graphics and FrameBuffer hardware.

It has been written by Steve Quartly and Paul Huxham and optionally uses superview.library and its svobjects and svoperators.

It is Shareware and can be found on AmiNet in the graphics section.

Steve Quartly: steveq@sndcrft.DIALix.oz.au Paul Huxham: paulh@perth.DIALix.oz.au

## 1.13 superloadernote

SuperLoader is a Loader Module for OpalPaint, which comes with the OpalVision 24 Bit Graphics and FrameBuffer hardware.

It has been written by Steve Quartly and Paul Huxham and uses superview.library.

It is Freeware and can be found on AmiNet in the graphics section.

Steve Quartly: steveq@sndcrft.DIALix.oz.au Paul Huxham: paulh@perth.DIALix.oz.au

### 1.14 imageengineernote

ImageEngineer is a VERY mighty image processing and manipulation tool for any Amiga with 68020 and OS 37.

You MUST have it.

It can be found on AmiNet in the graphics section.

Simon Edwards: s9407349@yallara.cs.rmit.edu.au

IE WWW page: http://minyos.xx.rmit.edu.au/~s9407349/

## 1.15 picmanagernote

Picture Manager is a commercial image catalogization program with a large number of features.

It allows loading, processing and displaying images via superview.library and includes an automatic conversion function for image catalogs, which allows to convert between all file formats superview.library does support AND MORE

The GERMAN version of Jürgen Schäfer's Picture Manager can be obtained

SuperView-Library 15 / 100

```
from
       IrseeSoft SPCS
       Meinrad-Spieß-Platz 2
       D-87660 Irsee
Or from any distributor. The official pricing as of December 1995
has been 139 DM (no guarantee).
1.16 drafunote
DRAFU plus is a function plotter, which optionally supports
superview.library for saving the drawings from single windows.
It includes the following features:
  - freely defineable function terms (x^{\circ}, sin, cos, tan, ...)
    (function parser by Dipl.Ing. Ulrich Degens)
  - unlimited number of sizeable windows on the screen
  - unlimited number of functions per window
    (presented as a list)
  - upto 256 colors on the screen (AGA):
     - freely selectable draw color for each function
     - freely selectable background, drawing and axis color
       for each window
  - loading and saving of function lists
  - flexible axis' description (decimal, logarithmically, scientific)
  - single/double axis description
  - saving windows drawings in any of the graphics file formats
    superview.library does support (optionally, library is not needed)
  - hardcopy function
 AND MUCH MORE
DRAFU can be found on AmiNet in the scientific section (misc/math).
```

### 1.17 Thanks, greetings, credits and the rest

Author: me ;-)

```
I perhaps have to thank many persons for supporting me with ideas,
Bug-reports and so on :

Thanks go to (in alphabetical order) :

- Jan van den Baard

... for his great tool GadToolsBox, which I formerly used to design the GUI of SVPrefs.

- Alessandro Basso

... for the italian catalog file.
```

SuperView-Library 16 / 100

- Ian O'Connor
  - ... for the Designer, which I now do use for GUI creation.
- \* Gerd Frank
  - ... for Beta-Testing, Bug-Reports and for his many ideas and suggestions, concerning superview.library and SuperView (also see notes there) !
    And last not least for the new AmigaGuide Documentation...;)
- \* Roman Patzner
  - ... for the nice icons he designed for use with Martin Huttenloher's MagicWB (8 Colors minimum) and sent to me for inclusion with SuperView. With superview.library only the InstallerScript-Icon is used yet (several times ;-)
- \* Steve Quartly and Paul Huxham
  - ... for the various versions of OPAL.svdriver included with the library (Steve and Paul) and for Steve's SQ-Operators, included with his friendly permission.

    Steve also did "SuperLoader" and "SqOpal" together with Paul Huxham. THANKS!
- \* Jürgen Schäfer
  - $\dots$  for speficic Beta-Testing and related Bug-Reports, as well as several useful hints and suggestions on implementing new features to the library
- \* Martin Schulze
  - ... for uploading SuperView onto the AmiNet and including it into the SaarAG series, so that it reached more people out there. Also for sending and receiving all those mails, which did not find their way through the labyrinth of Fido-Gateways;-)
- \* Detlef Winkler
  - $\dots$  for the new Icons for Doc- and AmigaGuide-Files, included with the Library. He also designed some more Icons for use with SuperView and new Drawer-Icons.
  - Additionally, he had some ideas, suggestions and graphics for 24 Bit IFF-ILBM, IFF-YUVN, IFF-DEEP and SGI support.
- \* and last NOT LEAST
  - all \_registered\_ users of SUPERVIEW for supporting Shareware !!
     (ORDER YOUR KEYFILE NOW !)
  - the people mentioned below (still in alphabetical order ;-) :

Joachim Baumeister supplier of my second UseNet access
André Bergmann made bug-reports and uses superview.library
Alex Carbin TuC / Co-Sysop Century

SuperView-Library 17 / 100

```
Rüdiger Dombrowski ADX-Datentechnik, "Amiga Demos+Tools" CD-ROMs
      Drieling "Indy" - Creator of "Power-Brei" DiskMag
Sven
                  and the Oberon2-Language interfaces and modules.
Simon Edwards
                   author of Image Engineer
Oliver Eichhorn
                   author of EGSTasy
Thomas Eigentler Programmer of Merlin-SVDriver (included),
Thomas Fischbach Sysop of "GM-Box", my current Fido-Boss
Fred
      Fish
                  AmigaLibDisks and Fish CD-ROMs
Stefan Grad
                  GPD-Disks
      Holtorf for several information on graphic file formats
Klaus
Ing.-büro Helfrich for supplying the PiccoloSD64 Graphics Card
Stefan Kremer
                   TuC / Sysop Century
Alex Lange
                   Time PD-Disks
                  Franz PD-Disks
H.P.
       Lattka
Andreas Manewaldt
                   Taifun PD-Disks
Axel
      Melzener
                  Game Object Design
Andreas Neumann
                  Creator of the PCQPascal-Language includes
                   and modules.
                   Programmer of PICASSO.svdriver (AmiNet)
Patrick Ohly
Michael Petrikowski Amiga Szene PD-Disks
Albi
      Rebmann
                 Operator of my favoured Fido-InterNet-Gateway,
                   supplier of my InterNet address
Thomas Saenger
                   Sysop of "elephant BBS" (down), my former Fido-Boss
Michael Trautmann PC-Programmer, for information on WinIcons.
                   The one, who created this nice "Spumoni's Workbench"
       Verenini
                   JPEG-Picture (AmiNet) with SuperView ...:-)
Christian Wincziers Sent me some PICT-2 graphics. Thanks!
Florian Zeiler
                   Sending me the RetinaZ3 and PicassoII graphic
                   cards enabled me to write own Drivers for these.
```

- some users, which e.g. reported bugs via mail, e-mail or telephone or did something else related to my programming work on the library (only the ones, which have not already been listed above):

```
Thomas
           Alexnat
Rudi
           Brand
          Digulla
Aaron
Michael
          Flad
Thomas
          Gundlach
Richard
          Hartmann
          Kilimann
Michael
Mats
           Jansson
Jim & Becky Maciorowski (thanks for the nice card :-)
        Mohr
Neil
Andy
          Philpotts
Fabio
          Rotondo
          Schneider
Jürgen
           Stengel
Klaus
Reinhard
           Theling
Henrik
           Tikanvaara
                       (thanks for the strange TIFFs ;-)
Tilo
           Winkler
and more.
```

Maybe I forgot somebody to list here, but nobody's perfect...;-)

SuperView-Library 18 / 100

#### 1.18 How to contact the author

```
You may reach me the following way.
    Send bug-reports, money or whatever to:
                  Persistant Software
                  Andreas R. Kleinert
                  Sandstrasse 1
                  D-57072 Siegen
                  Germany, Europe
| Any snail mail to the old address will still be routed.
                  Phone: +49-271-22869 also FAX + AM
                          +49-271-22838
                  Weekdays after 17.00h.
         When calling via phone you may leave a message, |
         if I'm not available.
EMail: - Fido
                  Andreas Kleinert 2:2457/435.10
        - Usenet
                  Andreas_Kleinert@superview.ftn.sub.org
                  Andreaskleinert@n2usx.sauerland.de
                  Andreas_Kleinert@t-online.de
                  Andreas.Kleinert@gm-box.mediaserve.de
                  a - slow; b - not always available;
                  c - hopefully fast; d - yet untested
        - Z-Netz
                  AK@SKYNET.WWB.SUB.DE
                  SupportBox (Usenet/Z-Netz):
                  Will be read online and replied
                  via regular email sporadically.
        - If nothing else works, try one of these
          Fido-InterNet gateways:
  In Germany:
  Andreas_Kleinert@p10.f435.n2457.z2.fido.sub.org
  From USA or elsewhere:
  Andreas_Kleinert@p10.f435.n2457.z2.fidonet.org
 When reporting any bugs, please don't forget to include a detailed
 description of the bug and tell me, if it is reproduceable or not.
 Also mention the version number of superview.library (and e.g. SuperView)
 which caused the bug and describe your system configuration
  (Amiga model CDTV/CD-32/600(HD)/500(+)/1000/1500/1200(HD)/1300/2000/2200/
  2500(UX/AT)/3000(+/T)/4000(/030/040/060)(T)/DraCo, Kickstart/OS Version,
```

SuperView-Library 19 / 100

RAM, HardDisk, GfxCard, any special Hardware/Software; -) Since there recently have been some problems: please don't forget to mention, whether your machine is accelerated in any way, or not (68020/.../060, 68881/882, PMMU).

## 1.19 The future of superview.library...

```
The Future (or: The Undiscovered Zone ;-)
______
Well, ideas cannot be planned and creativity is not able
to be calculated ;-)
So I can only express, what I'm thinking about the future of the library:
There are many things, which I want to implement, on the other hand
there are things, which are just necessary to be implemented sooner
or later. So much work has to be done (still).
I'll try to do this, but I hope that there's enough support from the
Amiga programmers all over the world (via Inter/AmiNet, Fido, etc.)
to help me to continue doing so.
This does not only mean fincancial support, but also additional
programming efforts like third-party improvements on the library
(why not also write your own SVObjects/SVDrivers/SVOperators
based on the last official freely available Programmers-Sources
as been released with V11.7 of the library ?)
- Andy
```

## 1.20 Known bugs, creashes and their possible workarounds

Harddisk MaxTransfer problem (workaround possible)

Startup crashes - processor dependent (hopefully fixed)

Problems with specific applications (workaround possible)

#### 1.21 Harddisk MaxTransfer Problem

IDE-MaxTransfer Problem

Since superview.library usually holds very large buffers within memory, it also likes to read and write these completely from and to disk. This means, that the specific device drivers are confronted with quite large values of bytes to be read or written, which perhaps usually does not happen very often.

Sometimes the firmware of IDE-Harddrives, like used with the

SuperView-Library 20 / 100

If any written graphics files are mysteriously damaged or will be read incorrectly (writing is more critical than reading), you should start your "HDToolBox" and select "Partition Drive" for the concerned HardDrive. After that activate "Advanced Options" and chose "Change". Modify the "MaxTransfer" field, so that it does reflect "OxFFFF" then. After that leave all the windows by confirming "OK" and select "Save Changes to Drive" (no longer disabled) on the first window.

>>> Do not change any other settings within "Partition Drive", if
you don't know, what you're doing, since actually partitioning
your HardDisk would cause your complete data to be lost.
If you'd changed something you didn't want to change, just
"Cancel" and start from the beginning <<<</pre>

Perhaps you'd like to know, why I did mention this here ?! Well, some weeks after I bought a new M\*xt\*r 540 MB HD, superview.library did seem to have x-time more bugs than before, which almost all could not be explained rationally: writing a "clean" buffer to disk in several file formats (did not matter), with this buffer still beeing valid after the write operation, resulted in damaged graphics after loading. If uncompressed, the data still was all there, but like a kind of mosaic, with always some blocks at the wrong places...

It took me some weeks to actually realize the bug itself and approximately two days to find out, \*why\* it happened... %-(

## 1.22 Startup Crashes - Processor Dependent

The bugs describded in the following should hopefully already be obsolete as with superview.library V12.5. If not, please report this to me!

Running SuperView-Library on systems with 68060 processor

There had been a few reports about problems with getting the library started on 68060 powered systems.

According to Michael Kilimann (mike@kily.ruhr.de) and others, those may also concern some 68040 systems sometimes.

It seems to me, as if either only some people got these difficulties, or that these first appeared after the V4.63 release, thus beeing quite new bugs.

Namely, people mentioned Draco-68060 and CyberStorm060 systems.

SuperView-Library 21 / 100

At this place thanks to Mats Jansson, which showed up a way to temporarily bypass this problem by removing the following of superview-Library's modules. When deleting

JPEG.svobject
PICT.svobject
and SVG.svobject

from LIBS:svobject, the Library boots up as usually.

I will try to fix the bugs within the concerned modules as soon as possible.

When owning an 68060 and using the library, you should try the following:

- install it as usually and try, whether it runs
- if it does not run, please check, whether Installer actually did install the 68030 versions of several modules, or whether it did regognize the 68060 as a plain 68000 only (may fix JPEG problems)
- if it still does crash then, try removing the mentioned modules from LIBS:svobjects - not all together, but instead one after another (and testing after each removal)

Since I don't own a 68060 at the moment, this are the only hints for me to give you, but this should suffice, until the bugs finally have been fixed (BTW, for SVG and JPEG there are Datatypes available, and PICT2 is quite exotic).

## 1.23 Problems with specific applications

Here's an alphabetical list of programs, which either cause superview.library to crash, or which do crash relatively often and unexpected (so that it might seem, as if superview.library crashed):

- AutoCLI V2.xx © by Nic Wilson

#### Problem:

AutoCLI sometimes might crash, when there's no appropriate window available when e.g. trying to open a shell via Hotkey.

#### Solution:

(don't use the hotkey feature)

- EGS libraries V6 and V7 © VIONA Development

#### Problem:

When flushing the EGS libraries (at least after using the Amiga emulation mode), it seems that the libraries will cause recoverable alerts with OS 3.x. Maybe on some systems crashes will occur.

SuperView-Library 22 / 100

Don't know, whether the libraries are really the source, but it's likely.

Solution:

(don't flush)

- NewMode V3.3 (and below) © 1992-95 by Andreas Linnemann

#### Problem:

Has been reported to cause serious problems when running together with e.g. SuperView (when attaching a fixed ViewMode to the program).

#### Solution:

(Already fixed for newer versions.

I, personally, would strongly recommend not to promote any SuperView Screens via NewMode, since now for almost any configuration there should be suitable SVDrivers - alternatively also a RTG-configuration for AGA.svdriver)

- SuperDark 1.5c, V2.1a © by Thomas Landspurg

#### Problem:

Some of the Screen Blanker modules will crash on AGA OS3.x systems.

#### Solution:

Find out, which of them do so (e.g. ASwarm, as far as I know) and deactivate them !

- VMM

#### Problem:

Someone told me, that VMM caused SuperView(-Library) crashing because of Enforcer Hits, which did not happen without it.

Well, consider this facts:

superview.library usually does allocate all memory with the MEMF\_PUBLIC flag set. This memory will not be "virtualized" by VMM because there's a common agreement - not respected by many programs - that this is memory which has to be in RAM always. This default behaviour may be overriden by setting special settings within VMM, e.g. setting 10240 for both - MEMF\_PUBLIC as well set or cleared - within "advanced options".

By doing so, VMM might be caused to not only virtualize large graphics buffers, but maybe also Messages, IORequests and other things. This simply may cause crashes.

#### Solution:

(If it does not work, don't use it with SuperView - I've been told that the above method works without problems, but you try it at your own risk - maybe the library's behaviour will change in the future. Either better using the MEMF\_PUBLIC flag or crashing by beeing badly virtualized;-(

SuperView-Library 23 / 100

## 1.24 History

Please note the version-dependencies :

| superview.library | SVObjects   | SVDrivers   | SVOperators |
|-------------------|-------------|-------------|-------------|
| Version 1         | -           | -           | -           |
| Version 2         | Version 1   | -           | -           |
| Version 3-8       | Version 1-2 | Version 1   | -           |
| Version 9-10      | Version 1-2 | Version 1   | Version 1   |
| Version 11        | Version 1-2 | Version 1-2 | Version 1   |
| Version 12        | Version 1-3 | Version 1-2 | Version 1-3 |
|                   |             |             |             |

V12.7 (13.1.1996) :

- CRASHES IN GENERAL (math-related)

It seems as if the opening (can't say, whether the libraries themself) of transient math libraries (like "mathtrans.library" together with "mathffp.library" or "mathieeedoubtrans.library" together with "mathieee.library") did cause all the concerned SVObjects (recently JPEG, but no longer) and/or SVOperators (RotateFree) to crash on certain systems like 68060, some 68000 and some 68040 (on my system only, when running SnoopDOS at the same time to catch library openings).

May be a problem of shared libraries and ramlib in conjunction with specific math libraries, a specific SAS/C bug - or just accidental...

No problems when only using "mathffp.library" or using link libraries for both, non-transient and transient functions. No more crashes at startup (Guru #4).

We now do that this way. It works. Really. No more tries...

- SVDrivers: CyberGraphics

the CyBERGraphX driver did distort any 8 Bit odd width graphics (not divideable by 16 without rest) when displaying under OS V3.00 (V39). This did not happen with graphics < 320x240 and the SMALLSCREENS option unset and it did not concern OS V3.1 (V40) users. (-> Jürgen Schäfer)

- SVOperators: OptimizePalette, RotateFree

both had bugs or did crash

- Docs: - several changes

V12.6 (22.12.1995) :

SuperView-Library 24 / 100

- several Modules: - PCX, GIF, PICT, SVG, UnPack, ECS, ExtractGrayScales, RotateFree, ...: sesond revision of startup-code with correct initializers (for e.g. lib\_Revision) - SVDrivers: - ECS: Usage of V39 options caused odd-address errors under V38 and below. With V2.7 of ECS.svdriver displaying under V38 and below perhaps was impossible. Fixed. (-> reported by Klaus Schneider and Sven Drieling) - SVObjects: - GIF: fixed handling (skipping) of non-graphics GIFs - PCX: fixed handling of planar graphics with a width > 2048 - JPEG: did again reference JPEGTMP: (-> Sven Drieling) - Support-Library: - now does no longer drop comments and linefeeds when loading/saving (-> Steve Quartly) See includes and docs for more information. - added SVObject, SVDriver, SVOperator flag - Programmers: to indicate "break while still in progress" support (Includes). Not set anywhere yet. (-> Simon Edwards) - added "68060-Users" and "IMPORTANT.txt" to main - Docs: library-guide file's new section "Known bugs and workarounds", which quite better structured and accessible than before - added note on how to get the OpalVision driver working in cases with black screen or distorted display (color 0 blue component adjustment) - reworked documentation V12.5 (16.12.1995) : - MAJOR bugfix release for 68060, some 68040 and others - should no longer crash at startup time (and perhaps also not later ;-) - several Modules: JPEG, PICT, Unpack, SVG - added new, rock-solid startup code - replaced IEEE with FFP support (when used), due to former crashes - hopefully no more crashes on certain systems (especially 2000/4000 with 68000 and 68060) -> users of PMPro modules would perhaps also need an update of those - SVObjects: - JPEG Completely rewrote JPEG - now supports progressive JPEGs, many settings to be done for faster, more/less precise or qualitative decoding, and so on. Basing on the IJG sources V6. Now fully reentrant for parallel uses within the Amiga's multitasking system.

SuperView-Library 25 / 100

FASTER.

Now allows several different methods to influence the way JPEG data is read and written, decompressed and compressed, decoded and encoded.

MAJOR rework for professional JPEG usage.

Hopefully also fixes some of the 68000 and 68060 problems -> please send reports !

#### - PICT:

- changed some compiler options and tried to prevent 040/060 crashes
- and more
- SVG:
  - reduced dependence from xpk-library, which also should help avoiding the 040/060 crashes (since no longer opening those library during initialization, but maybe later)
  - and more
- LIBRARY: recompiled with new GST

## V12.4 (24.11.1995) :

\_\_\_\_\_\_

- SVObjects: - JPEG (misc) - various ;-) - MISC:

- SVPrefs now cleaned from Ehits and using Designer - Prefs: GUI creation system for better V39 functionality and font-sensitivity

- Library: - added italian catalogue for the library,

by Alessandro Basso - Docs:

- added "68060-Users" text with some workaround-hints originally by Mats Jansson for getting the library running on 68060 systems

> - removed "HowToInstall.doc" and instead rewrote and updated the corresponding sections within the library quide file

#### V12.3 (29.10.1995) :

\_\_\_\_\_\_

- SVOperators:

- OS3 DataTypes: - now displays (maybe shortened) - SVObjects: Author, Anno and Copyright information in Info Requester - modified way of attaching Datatypes to Screens and extracting BitMaps from DTs - faster closing - JPEG: hopefully fixed last 68000 problems - ILBM: fixed for loading masked images - ECS, AGA, CyberGraphics: faster closing - SVDrivers: - 24BitToHAM: enhanced ViewMode "generation";

SuperView-Library 26 / 100

```
tries to keep old one whenever possible
- NEW SVOperators: - RotateFree (by any angle, about any point)
- Library:
                  - fixed some possible Enforcer Hits
- MISC:
                  - change "Locale" directory organization
- Documentation: - updated "MoreProjects" text
V12.2 (14.10.1995) :
 - SVObjects: fixed/changed TIFF
 - removed all 68040 versions, since there's no actual difference
  to the 68020/030 versions (in the future there may appear
   floating point versions, specifically for the 040/060, but
  with integer versions there's no effect as with SAS/C).
  Saves a lot of space.
 - added Steve Quartly's SQOperators: many thanks to Steve
  at this place !!
 - Documentation: the new phonenumber was wrong
 - Installer-Script: - had a bug in 68030+ version installation
                     - now also asks for installing add-ons
                       like PackerSupport and SQOperators
                       (-> Klaus Stengel, various)
V12.1 (10.10.1995) :
- introduced unlinkable GfxBuffers, default file extensions
  and progress indicators:
    - reworked all SVOperators for unlinkable GfxBuffers
      and progress indicators
      (-> Simon Edwards)
    - reworked all SVObjects for unlinkable GfxBuffers, default file
      extensions and progress indicators
      (-> Simon Edwards, Steve Quartly, Jürgen Schäfer,
          Sven Drieling, several)
    - upgraded SVDriver specification for progress indicators, also
      (not yet widely supported)
    - added basic possibility to break work-in-progress-operations
      via progress indicator function (e.g. when a user presses
     ESCape on an application's GUI). Not widely supported yet.
      (-> Sven Drieling, several)
- reworked all SVObject's file recognition
              - JPEG: 68000 version did crash alyways, when
- SVObjects:
                       loading or saving (-> Florian Zeiler)
               - FastILBM24: did crash with buffersizes larger 8K
                             (-> several)
               - GIF, TIFF: misc (see there)
- SVOperators: - AnyTo24Bit: HAM8 conversion still did not work
                             correctly; forgot to fix
                             (-> Florian Zeiler, Jürgen Schäfer)
               - Dither24Bit and more: see there
- MISC:
               - some general fixes
- Programmers: - updated documentation
               - bug-fixed and updated FD-Files
               - added Oberon2-Sources and -Includes by Sven Drieling
               - new error code(s)
- Documentation: - fixed/updated IMPORTANT.doc
```

SuperView-Library 27 / 100

```
V11.11 (2.10.1995) :
- WAS AN INTERNAL RELEASE. NOT AVAILABLE ANYWHERE - perhaps :->
- SVDrivers:
                    - BUG-FIXED RETINA-Driver. See there.
                       (AND please read the notes under "USAGE"!)
- SVObjects:
                     - PICT: now also reads specific PICTs containing
                              JPEG data
                     - Targa: now also able to read comp/uncomp 16 Bit
                             HighColor graphics
                     - PCX: fixed Info-Requester
                     - ILBM: hopefully fixed problem with saving
                              small (ineffectively) compressed ILBMs
                              (-> Simon Edwards, Jürgen Schäfer)
- Replaced Objects: - replaced SVO.svobject by new and better
                       SVG.svobject (you may continue using the old
                       one, although no longer included).
                       Due to XPK-support it may be more efficient
                       than PNG with specific packers.
                       A datatype for "SVG" is available separately on
                       "AmiNet:util/dtype" (Freeware).
- MISC:
                     - ENV: added CPInfo-File for OPAL-Driver preferences
                     - revised Installer-Script
                     - completely rewrote SVPrefs to allow
                       GUI-based Preferences as also introduced with
                       SuperView V4.70. And more.
                       (also, it's now about 12K larger in size ;-)
                     - SampleConfigs: - default buffersize for FastILBM24
                                        was 16394 instead of 16384.
                                        Oops |-)
                                      - Retina-Config would have created
                                        HAM8 when trying to display 24 Bit
                                        with AGA.svdriver (now 256 Colors)
- Documentation:
                    - revised, updated and bug-fixed
                     - added a doc-file called "MoreProjects"
                     - MY SNAIL MAIL ADDRESS CHANGED.
V11.10 (10.9.1995) :
______
                 - PNM: fixed bug in header interpretation
- SVObjects:
                          (can't perform...)
                   - YUVN: changed
                   - added PCD and FastILBM24 to main library
                   - JPEG: fixed grayscale problem
                   - ILBM, PCX: more buffersize fixes
                   - BMP: did fail on BMPs without given BitMapSize
                         value (header). Now guesses size (max. poss.
                          size for uncompressed gfx) for this case.
                   - added PICT.svobject (it works ;-)
- NEW SVObjects:
                     (requested by Jürgen Schäfer; Christian Wincziers)
                   - added DEEP.svobject for 24 Bit RGB IFF-DEEP files
                   - added SGI.svobject for 8/24 Bit SGI graphics
- SVOperators:
                   - CallPNM: fixed error behaviour
                   - added CallPNM to main library
                   - Extract...: fixed bug in palette generation
                                 for 24 Bit input data
                   - Dither24Bit: did some speed optimizations
```

SuperView-Library 28 / 100

```
(mainly within quantization part);
                                    added 68030 version; and more
    - NEW SVOperators: - OptimizePalette: does remove unused and redundant
                                       colors from graphics (remapping)
                     - added OPAL to main library's directory
    - SVDrivers:
                       and included new V2.3 (thanks, Steve and Paul !)
                      - "Bonus"-Dir now is named "PackerSupport", since
    - MISC:
                       only Unpack.svobject is placed there any longer
                     - updated Includes and moved some stuff to
    - Programmers:
                       new "svobsolete.h"
                      - updated FD-files
    - Catalogs:
                      - expanded Catalogs (plus ".ct"s) and changed
                       mnemonics according to includes-changes
                       (SVERR_). Compatible.
    - Documentation:
                     - revised, updated and bug-fixed (as usual ;-)
                      - reworked NotesAndHints.guide, which still
                       referred to V11.3
                      - revised and updated CP and CPInfo file format
                       descriptions/docs (-> Simon Edwards)
                      - added a list of programs, whose authors licensed
                        and use superview.library - and more
  ******************
  * Revision history entries below V11.10 have been deleted
                      to save diskspace !
  *******************
1.25 ILBM.svobject
 © 1994-96 by Andreas R. Kleinert.
 FREEWARE. All rights reserved. Only to be distributed with superview.library.
 Version : 3.2
 Release Date : 29.10.1995
 Description
 ILBM.svobject is an external Library-Module for the superview.library,
 which needs any SVDriver with Bitplane-Support.
 It supports reading and writing of IFF-ILBM Files.
 In detail these are :
 Reading:
```

1..24 Bit

- IFF-ILBM uncompressed

- IFF-ILBM uncompressed

Writing:

- IFF-ILBM CmpByteRun1 compressed 1..24 Bit

- IFF-ILBM CmpByteRun1 compressed 1..24 Bit

Reading/writing from/to ClipBoard is supported.

SuperView-Library 29 / 100

```
History
 V3.2 (29.10.1995) :
  - recompiled with SAS/C V6.56
  - fixed to correctly load masked images
  - fixed size given in svgfx_BufferSize
 V3.1 (07.10.1995) :
  - upgraded to V3 specs
 V2.24 (26.09.1995) :
  - for graphics with a width<127 safety buffer would still not have
    sufficed, since we divided width by 127 (int) and then multiplied,
    which would have been 0, then. Now adding a reasonable constant, also.
    (-> Simon Edwards, Jürgen Schäfer)
 V2.23 (24.08.1995) :
  - again increased safety buffer for badly compressable CmpByteRun1
    (-> Jürgen Schäfer)
 V2.22 (30.07.1995) :
  - reworked to close files immediately after reading/writing - if successful
   - enabled immediate SVDriver switching
   - fixed generation of 24 Bit ViewModes
  - no longer exports 16 Bit viewmodes (mask 0x0000FFFF) but instead
    either add PAL_MONITOR_ID or NTSC_MONITOR_ID (so that promotion
    to 31KHz should work now)
  - set new ClipBoard flags
************************
\star Revison history entries before V2.22 have been deleted for space reasons \star
*****************
1.26 ACBM.svobject
 © 1994-96 by Andreas R. Kleinert.
 FREEWARE. All rights reserved. Only to be distributed with superview.library.
 Version
              : 3.2
 Release Date : 24.10.1995
 Description
 ACBM.svobject is an external Library-Module for the superview.library,
```

which needs any SVDriver with Bitplane-Support.

In detail these are :

Reading:

It supports reading and writing of IFF-ACBM Files.

SuperView-Library 30 / 100

```
- IFF-ACBM uncompressed
  (except 24 Bit-ACBMs)
 Writing:
  - IFF-ACBM uncompressed
  (except 24 Bit-ACBMs)
 Reading/writing from/to ClipBoard is supported.
 History
 ~~~~~~
 V3.2 (24.10.1995) :
  - recompiled with SAS/C V6.56
 V3.1 (07.10.1995) :
  - upgraded to V3 specs
 V2.16 (30.07.1995) :
  - reworked to close files immediately after reading/writing - if successful
  - enabled immediate SVDriver switching
  - no longer exports 16 Bit viewmodes (mask 0x0000FFFF) but instead
    either add PAL_MONITOR_ID o NTSC_MONITOR_ID (so that promotion
    to 31KHz should work now)
  - set new ClipBoard flags
 V2.15 (14.05.1995) :
  - again fixed some more things within the CAMG handling (should
    really accept "foreign" viewmodes now when reading)
 V2.14 (14.04.1995) :
  - recompiled with SAS/C V6.55
  - now saves A1 when opened/closed
  - well, previous version was V2.13, not V2.18 (docs)
******************
\star Revison history entries before V2.14 have been deleted for space reasons \star
******************
```

## 1.27 Datatypes support

```
Loading Graphics via DataTypes under OS3

-------

In General

The library generally also accesses OS3-Datatypes, if none of the
```

SuperView-Library 31 / 100

installed SVObjects was able to identify a specific graphics file format.

Usually by default only Datatypes of class "picture" will be accepted.

This means, no Samples, Texts, AmigaGuide File or whatever else will be loaded and displayed via superview.library by default.

But it is possible to enable these also - see configuration section for more information on how to change settings.

#### Specific Problems

\_\_\_\_\_

As you might have expected, it is as well possible to replace single SVObjects by the corresponding Datatypes in case you think that the Datatype does work better or more reliable.

For temporarily enabling this, you would just have to "Remove" the SVObject and load the Datatype.

For permanently enabling this, you would have to delete the SVObject from "LIBS:svobjects".

But remember, that DTs in general cannot export 24 Bit Data and are not able to save any Data.

## 1.28 PCX.svobject

```
© 1994-96 by Andreas R. Kleinert.
FREEWARE. All rights reserved. Only to be distributed with superview.library.
            : 3.3
Version
Release Date : 21.12.1995
Description
~~~~~~~~~~
PCX.svobject is an external Library-Module for the superview.library,
which needs any SVDriver with Bit-/Oneplane-Support.
It supports reading and writing of PCX Files.
In detail these are :
Reading:
   2-256 Colors, 24 Bit. In detail:
    - PCX V2.5 upto 16 Colors (supports 4/8 color EGA/VGA palette)
    - PCX V2.8a upto 16 Colors (supports 4/8 color EGA/VGA palette)
    - PCX V2.8b upto 16 GreyScales
    - PCX V3.00 upto 256 Colors
    - PCX V2.5 - V3.00 with 24 Bit Data (see Remarks !)
Writing:
 Depending on the Colordepth of the source the following is written:
```

SuperView-Library 32 / 100

Type

Destination Colors

```
PCX V2.8a
   2 .. 16
                              planar bitmap
                                                16
  32 .. 256
                  PCX V3.00
                              chunky pixel
                                               256
                  PCX V3.00
                              RGB planar
  (24 Bit)
                                               (24 Bit)
  For 2-256 Colors It is always tried, to write the files RLE-encoded,
  but if encoding is ineffective (output data nearly as large or even
  larger than input data), the files will be written unencoded.
  24 Bit files will currently only be written unencoded.
 History
 ~~~~~
 V3.3 (20.12.1995) :
  - coult not handle planar graphics (b&w or upto 16 Colors) with a
    width greater than 2048 (256\star8 -> buffer overflow).
    Fixed.
    (-> Jürgen Schäfer)
  - added REV. 2 of new, rock-solid startup code
  - no longer causes crashes
  - using new GST
 V3.2 (24.10.1995) :
  - recompiled with SAS/C V6.56
 V3.1 (07.10.1995) :
  - upgraded to V3 specs
 V2.22 (28.09.1995) :
  - Info-Requester: displayed weird number of colors sometimes. Fixed.
  - for graphics with a width<63 safety buffer would still not have
    sufficed, since we divided width by 63 (int) and then multiplied,
    which would have been 0, then. Now adding a reasonable constant, also.
 V2.21 (24.08.1995) :
  - again increased safety buffer for badly compressable CmpByteRun1,
    also line buffer for less-than-16-color graphics
   (-> Jürgen Schäfer)
*******************
st Revison history entries before V2.21 have been deleted for space reasons st
******************
```

# 1.29 SVG.svobject

Source Colors

Version

 $\odot$  1994-96 by Andreas R. Kleinert. FREEWARE. All rights reserved. Only to be distributed with superview.library.

Version : 3.4

Release Date : 21.12.1995

SuperView-Library 33 / 100

#### Description

~~~~~~~~~

SVG.svobject is an external Library-Module for the superview.library, which needs any SVDriver with Bit-/Oneplane-Support.

It supports reading and writing of SVG Graphics Files, which is superview-Library's own graphics file format with XPK support.

In detail these are :

#### Reading:

- SVG ONEPLANE 8/24 Bit BITPLANE 1..8 Bit

#### Writing:

- SVG ONEPLANE 8/24 Bit BITPLANE 1..8 Bit

#### ControlPad-Switches

~~~~~~~~~~~~~~~~~~~

ControlPad-Name : "ENV:superview-library/SVG.controlpad"

ControlPad-Commands : - PACKMETHOD=<xxxx>

; if this one is specified, it is tried to ; pack the resulting file with the specified ; XPK-Packer. If this fails, the file keeps

; unpacked.

# File Format Information

On "AmiNet:util/dtype" there's a separate package available, which consists of a "SVG.datatype" for applications not using superview.library, the description of the FileFormat and a conversion tool "AnyToSVG" (using Datatypes).

Some excerpts from there:

Pictures in the "SVG Graphics File Format" consist of two parts: a header and an attached xpk-packed or unpacked data file. Both parts are put into one single file.

#### Construction:

| 0x00 | ID            | UBYTE[18] | "SVG Graphics File"                   |  |
|------|---------------|-----------|---------------------------------------|--|
| 0x12 | Version       | UWORD     | always 1 yet                          |  |
| 0x14 | GfxDataOffset | ULONG     | header length (depends on version)    |  |
| 0x18 | LeftEdge      | ULONG     |                                       |  |
| 0x1c | TopEdge       | ULONG     |                                       |  |
| 0x20 | Width         | ULONG     |                                       |  |
| 0x24 | Height        | ULONG     |                                       |  |
| 0x28 | ColorDepth    | ULONG     | actually available colors             |  |
| 0x3c | ViewMode32    | ULONG     | 32 Bit ViewMode                       |  |
| 0x40 | PixelBits     | UBYTE     | 1, 8, 24 (future: 16, 32)             |  |
| 0x41 | PixelPlanes   | UBYTE     | <pre># of planes with PixelBits</pre> |  |

SuperView-Library 34 / 100

```
0x42 BytesPerLine
                        ULONG
                                        bpl of a PixelPlane
 0x46 ColorMap
                        UBYTE [256][3] empty, if > 256 Colors
 After that either follows XPK compressed data or uncompressed
 data, which can be detected by the leading chars "XPK" or "PP20"
 for packed data at GfxDataOffset (relative to beginning of the file).
 History
 V3.4 (21.12.1995) :
  - added REV. 2 of new, rock-solid startup code
 V3.3 (10.12.1995) :
  - added new, rock-solid startup code
  - no longer causes crashes
   - changed some includes and so on
  - now opens "xpkmaster.library" just when needed and not when
    initializing module. This should have two effects:
      - if you want to save packed data, but there's no library,
        it will be saved unpacked instead
       - initialization time should be much shorter, so that possibly
        the crashes occuring on 060 systems should no longer occur
         (hopefully)
       - the xpk-libraries may be flushed from memory completely,
        when no longer actually being needed and used
       - opening the svobject does no longer depend on the presence
         of xpk- and or powerpacker-library (so unpacked files may as
         well be read/written on systems without these)
 V3.2 (24.10.1995) :
  - recompiled with SAS/C V6.56
 V3.1 (07.10.1995) :
  - upgraded to V3 specs
 V2.1 (24.09.1995) :
   - replaced SVO.svobject by this one, which is smarter and works
    a little bit more transparent for the user. Needs VMEM: assignment.
1.30 GIF.svobject
 © 1994-96 by Andreas R. Kleinert.
  (Also see notes under "Credits".)
 FREEWARE. All rights reserved. Only to be distributed with superview.library.
 Version
             : 3.3
```

Release Date : 21.12.1995

Description

SuperView-Library 35 / 100

~~~~~~~~~~~ GIF.svobject is an external Library-Module for the superview.library, which needs any SVDriver with Oneplane-Support. It supports reading and writing of GIF Files. In detail these are : Reading: - GIF 87a - GIF 89a Writing: - GIF 87a - GIF 89a Source Colors Version Destination Colors Type 2 .. 256 GIF 87/89a chunky pixel Bugs and other Problems Decoding is reentrant, encoding isn't: Please note, that the Encoding Routines of the Library are not (yet) fully re-entrant, so that only one Task may Encode a picture at a time. The Library itself manages it, that the other Task has to Delay() until the Encoding Routines are "free" again. This makes NOT REALLY A MATTER, because Encoding takes so much of the processor's time, that it is NOT EFFICIENT to ENCODE TWO OR MORE pictures AT THE SAME TIME ANYWAY ! History: ~ ~ ~ ~ ~ ~ ~ ~ ~ ~ V3.3 (21.12.1995) : - now will correctly handle (reject) GIF files, which actually don't contain any graphics data (-> Jürgen Schäfer) There had been a sample GIF89a file, which only did contain comments and such stuff and caused an endless loop with deadlock. - added REV. 2 of new, rock-solid startup code - no longer causes crashes - using new GST V3.2 (24.10.1995) : - recompiled with SAS/C V6.56 V3.1 (09.10.1995) : - upgraded to V3 specs - correct error code with 24 Bit input (-> Florian Zeiler) - and more

SuperView-Library 36 / 100

```
V2.16 (29.07.1995) :
  - reworked to close files immediately after reading/writing - if successful
  - enabled immediate SVDriver switching
  - fixed generation of ViewModes (important for 8 Bit with ECS)
********************
\star Revison history entries before V2.16 have been deleted for space reasons \star
*****************
```

#### 1.31 **BMP.svobject**

```
© 1994-96 by Andreas R. Kleinert.
FREEWARE. All rights reserved. Only to be distributed with superview.library.
           : 3.2
Version
Release Date : 24.10.1995
Description
~~~~~~~~~~
BMP.svobject is an external Library-Module for the superview.library,
which needs any SVDriver with Bit-/Oneplane-Support.
It supports reading and writing of W*nd*ws V3.x (TM) BMP Files.
In detail these are :
Reading:
            BMP "wallpapers" in 1, 4, 8 or 24 Bit ColorDepth.
- unencoded
- RLE-encoded BMP "wallpapers" in
                                     8 Bit ColorDepth.
Writing:
Depending on the Colordepth of the source the following is written:
Source Colors Version
                              Type
                                               Destination Colors
                BMP V3.00
                            packed chk. pix.
                            packed chk. pix.
 4 .. 16
                 BMP V3.00
                                                    16
32 .. 256
                BMP V3.00
                           chunky pixel
                                                   256
                            RGB pixel
                BMP V3.00
 (24 Bit)
                                                (24 Bit)
History
V3.2 (24.10.1995) :
```

- recompiled with SAS/C V6.56

V3.1 (07.10.1995) :

- upgraded to V3 specs

V2.17 (31.08.1995) :

SuperView-Library 37 / 100

```
- if BitsPerPixel is uninitialized (zero), we'll now assume 8 as standard default value.
```

- same for bitmap size: did fail on BMPs without given BitMapSize value (header). Now guesses size (maximum possible size for an uncompressed graphics with BMP) in this case. Trying to allocate 0 Bytes of memory would have caused an "out of memory" error.

# 1.32 Winlcon.svobject

```
© 1994-96 by Andreas R. Kleinert.
 FREEWARE. All rights reserved. Only to be distributed with superview.library.
          : 3.2
 Version
 Release Date : 24.10.1995
 Description
 ~~~~~~~~~
 WinIcon.svobject is an external Library-Module for the superview.library,
 which needs any SVDriver with Oneplane-Support.
 It supports reading of W*nd*ws V3.x (TM) Icon Files.
 In detail these are :
 Reading:
  - WinIcon files with _exactly_ 16 Colors
    (more than one Icon per file should work, but hasn't been tested yet.)
 History
  ~~~~~
 V3.2 (24.10.1995) :
  - recompiled with SAS/C V6.56
 V3.1 (07.10.1995) :
  - upgraded to V3 specs
 V2.3 (22.07.1995) :
  - reworked to close files immediately after reading/writing - if successful
  - enabled immediate SVDriver switching
************************
* Revison history entries before V2.2 have been deleted for space reasons
****************
```

SuperView-Library 38 / 100

# 1.33 FBM.svobject

```
© 1994-96 by Andreas R. Kleinert.
 (Also see notes under "Credits".)
 FREEWARE. All rights reserved. Only to be distributed with superview.library.
 Version
            : 3.2
 Release Date : 24.10.1995
 Description
 ~~~~~~~~
 FBM.svobject is an external Library-Module for the superview.library,
 which needs any SVDriver with Oneplane-Support.
 It supports reading and writing of FBM (*nix) Files.
 In detail these are :
 Reading:
  FBM 8 Bit, 1 Plane
                                  FBM 8 Bit, 3 Planes
  2..256 Colors; 256 Greyscales
                                 24 Bit
 Writing:
  FBM 8 Bit, 1 Plane
                                  FBM 8 Bit, 3 Planes
  2..256 Colors
                                   24 Bit
  Following to the specifications, an 2..128 Colors file takes as much
  space as an 256 Colors file : always 8 Bits are written.
  Only the ColorMap is sized differently for different ColorDepths.
 History
 ~~~~~
 V3.2 (24.10.1995) :
  - recompiled with SAS/C V6.56
 V3.1 (07.10.1995) :
  - upgraded to V3 specs
 V2.11 (29.07.1995) :
  - reworked to close files immediately after reading/writing - if successful
  - enabled immediate SVDriver switching
  - fixed generation of ViewModes (important for 24 Bit and 8 Bit with ECS)
*******************
\star Revison history entries before V2.11 have been deleted for space reasons \star
*******************
```

# 1.34 PNM.svobject

SuperView-Library 39 / 100

```
© 1994-96 by Andreas R. Kleinert.
 FREEWARE. All rights reserved. Only to be distributed with superview.library.
 Version
             : 3.2
 Release Date : 24.10.1995
 Description
 ~~~~~~~~
 PNM.svobject is an external Library-Module for the superview.library,
 which needs any SVDriver with Oneplane-Support.
 It supports reading and writing of PNM (*nix) Files.
 In detail these are :
 Reading:
  All binary (non-ASCII) variations of the PNM format will be read
  (P4/P5/P6), non-binary (ASCII) variations are not supported (P1/P2/P3).
  PBM (P4)
                PGM (P5)
                                PPM (P6)
  Black & White 256 GreyScales
                                24 Bit TrueColor
 Writing:
  All input data, no matter how many Colors actually are used,
  will be written as binary 24 Bit PPM data (P6).
 History
 V3.2 (24.10.1995) :
  - recompiled with SAS/C V6.56
 V3.1 (07.10.1995) :
  - upgraded to V3 specs
 V2.5 (02.08.1995) :
  - some P? files written by foreign software have not been recognized
    due to some " " replaced by 0x0a in the header (which is not
    a problem when using scanf() for getting the values).
    We now do check for all the three: " ", 0x0a and 0x0d.
*******************
st Revison history entries before V2.4 have been deleted for space reasons st
*******************
```

# 1.35 C64.svobject

```
© 1994-96 by Andreas R. Kleinert.
(Also see notes under "Credits".)
FREEWARE. All rights reserved. Only to be distributed with superview.library.
```

SuperView-Library 40 / 100

```
Version
           : 3.2
 Release Date : 24.10.1995
 Description
 ~~~~~~~~
 C64.svobject is an external Library-Module for the superview.library,
 which needs any SVDriver with Oneplane-Support.
 It supports reading of C64 Graphics Files (Koala, Doodle).
 In detail these are :
 Reading:
  Format
          Dimensions Stretched to Colors FileSize Flexibility
  Doodle
          320x200
                    (320x200)
                                2/16
                                        9218
                                                (9200 < fs < 9230)
                     320x200
                                 4/16
                                                 (fs == 10003)
  Koala
          160x200
                                        10003
 Writing:
  (not supported yet)
 History
 V3.2 (24.10.1995) :
  - recompiled with SAS/C V6.56
 V3.1 (07.10.1995) :
  - upgraded to V3 specs
 V2.7 (22.07.1995) :
  - reworked to close files immediately after reading/writing - if successful
  - enabled immediate SVDriver switching
*******************
* Revison history entries before V2.7 have been deleted for space reasons *
*******************
1.36 IMG.svobject
 © 1994-96 by Andreas R. Kleinert.
```

```
FREEWARE. All rights reserved. Only to be distributed with superview.library.
Version
           : 3.2
Release Date : 24.10.1995
Description
IMG.svobject is an external Library-Module for the superview.library,
which needs any SVDriver with Bitplane-Support.
It supports reading of IMG (GEM/Metafile) Files.
```

SuperView-Library 41 / 100

```
In detail these are :
 Reading:
  - IMG (16 Byte Header) GreyScaled (1..8 Bits = 2..256 Colors)
  - IMG (18 Byte Header) GreyScaled (1..8 Bits = 2..256 Colors)
 Writing:
  (not supported yet)
 History
 V3.2 (24.10.1995) :
  - recompiled with SAS/C V6.56
 V3.1 (07.10.1995) :
  - upgraded to V3 specs
 V2.9 (29.07.1995) :
  - reworked to close files immediately after reading/writing - if successful
  - enabled immediate SVDriver switching
  - fixed generation of ViewModes (important for 8 Bit with ECS)
*******************
\star Revison history entries before V2.9 have been deleted for space reasons \star
*******************
1.37 TIFF.svobject
 © 1994-96 by Andreas R. Kleinert.
  (Also see notes under "Credits".)
 FREEWARE. All rights reserved. Only to be distributed with superview.library.
 Version
           : 3.3
 Release Date : 24.10.1995
 Description
 ~~~~~~~~~~
 TIFF.svobject is an external Library-Module for the superview.library,
 which needs any SVDriver with Bit-/Oneplane-Support.
 It supports reading and writing of TIFF-Files (V5.0).
 In detail these are :
 Reading:
  Compression
              Code
                       PixelBits Planes
                                             max. Depth
                                                         storage type
  None
               1
                        1
                                    (system)
                                             1*(system)
                                                         BITPLANE
                                             8 / 24
                                                         ONEPLANE
  None
               1
                         8
                                    1,3
  Mac PackBits 32773
                        1
                                    (system) 1*(system)
                                                         BITPLANE
```

SuperView-Library 42 / 100

```
      Mac PackBits
      32773
      4
      1
      4
      ONEPLANE

      Mac PackBits
      32773
      8
      1
      8
      ONEPLANE

      LZW
      5
      8
      1,3
      8 / 24
      ONEPLANE
```

Not all of these modes may always work correctly. Please report any bugs.

#### Writing:

Depth written as

upto 256 Colors Motorola (MM), None, 8, 1, ONEPLANE (24 Bit) Motorola (MM), None, 8, 3, ONEPLANE

#### Remarks

~~~~~~

- Files with unknown compression types (e.g. CCITT Fax) will as well be rejected as files with unsupported Compression/PixelBits/Plane combinations, like e.g. None/4/2.
- If you have some FREELY DISTRIBUTABLE TIFF-Files, which do not work with this program, you may send them to me, so that I can try to improve this module to also allow reading of these.

#### History

~~~~~

V3.3 (24.10.1995) :

- recompiled with SAS/C V6.56

V3.2 (12.10.1995) :

- now also able to read multi-stripped PackBits files
   (-> Mr. Reichert via Jürgen Schäfer)
- changed order of writing TIFF Tags according to specs (ascending)

#### V3.1 (10.10.1995) :

- upgraded to V3 specs
- changed number of tags for written TIFF files; more information:
  - 8 Bit: now includes photometric tag
  - 24 Bit: now includes photometric and planar config tag Should enable even W\*RD and C\*r\*lDr\*w to read them (-> Florian Zeiler)
- also did write bad (incomplete) header, which e.g. caused programs to think it was a multiple picture file (missing OL at end of image directory)
- reader module now calculates buffersize better

## V2.13 (29.07.1995) :

- reworked to close files immediately after reading/writing if successful
- enabled immediate SVDriver switching
- fixed generation of ViewModes (important for 24 Bit and 8 Bit with ECS)

#### V2.12 (27.06.1995) :

SuperView-Library 43 / 100

# 1.38 EPS.svobject

```
© 1994-96 by Andreas R. Kleinert.
FREEWARE. All rights reserved. Only to be distributed with superview.library.
Version
           : 3.3
Release Date : 24.10.1995
Description
EPS.svobject is an external Library-Module for the superview.library,
which needs any SVDriver with Bit-/Oneplane-Support.
It supports reading of the Trailers/Previews/Thumbnails which may be
part of EPS.graphics. This will usually be TIFF graphics, but it
makes no matter, which file format actually is included, because
EPS.svobject will create a temporary file, which then will be parsed
through superview.library again.
(See documentation of "TIFF.svobject" to get informed, which TIFF
 file variations are currently supported).
Reading:
 (Any contained Trailers/Previews/Thumbnails, as long as the specific
 contained file format - if any - is supported by superview.library).
History
~~~~~
V3.2 (24.10.1995) :
- recompiled with SAS/C V6.56
V3.1 (07.10.1995) :
 - upgraded to V3 specs
V2.3 (22.07.1995) :
 - nothing special ;-)
V2.2 (14.04.1995) :
 - recompiled with SAS/C V6.55
 - now saves A1 when opened/closed
V2.1 (30.12.1994) :
```

SuperView-Library 44 / 100

- first version

# 1.39 Targa.svobject

 $\odot$  1994-96 by Andreas R. Kleinert. FREEWARE. All rights reserved. Only to be distributed with superview.library.

Version : 3.2

Release Date : 24.10.1995

Description

~~~~~~~~~

Targa.svobject is an external Library-Module for the superview.library, which needs any SVDriver with Bit-/Oneplane-Support.

It supports reading and writing of TGA (Truevision Targa) Files. In detail these are :

#### Reading :

| Colors   | Depth | Organisation                | RLE-Compression |
|----------|-------|-----------------------------|-----------------|
|          |       |                             |                 |
| 1        | 1     | planar monochrome           | supported       |
| 256      | 8     | chunky pixel (colors/gray)  | supported       |
| 32768    | 16    | "HighColor 15/16 Bit" Pixel | supported       |
| (24 Bit) |       | BGR-Pixel                   | supported       |

#### Writing:

Depending on the Colordepth of the source the following is written :

| Source Colors | Type                      | Destination Colors |
|---------------|---------------------------|--------------------|
| 2 256         | Uncompressed chunky pixel | 256                |
| (24 Bit)      | Uncompressed BGR          | (24 Bit)           |

#### Remarks

~~~~~

- 32 Bit graphics files are not supported yet.
- ColorMaps have to be of type "3-Byte BGR".
- The flags for "mirroring" Images vertically and/or horizontally are not fully interpreted yet, nevertheless these will be reported by SVL\_FileInfoRequest().

If the VERTINV flag is not set, the picture will be assumed to be written as "from bottom to top", otherwise as "from top to bottom". Some programs do not set these flags right, when writing, so that you might get just the opposite result as expected. The HORIZINV flag is currently ignored: when reading such a picture as usual, you'd get a mirrored image. But this flag is also set wrong sometimes ...

## History

~~~~

V3.2 (24.10.1995) :

SuperView-Library 45 / 100

```
- recompiled with SAS/C V6.56
 V3.1 (07.10.1995) :
  - upgraded to V3 specs
 V2.10 (14.09.1995) :
  - enabled to also read Targas containing 16 Bit HighColors graphics data.
    Will need extra memory. To be specific: 1,66 times as much as a
    24 Bit graphics with the same size.
 V2.9 (29.07.1995) :
  - reworked to close files immediately after reading/writing - if successful
  - enabled immediate SVDriver switching
  - fixed generation of ViewModes (important for 24 Bit and 8 Bit with ECS)
*******************
* Revison history entries before V2.9 have been deleted for space reasons *
******************
1.40 WPG.svobject
 © 1994-96 by Andreas R. Kleinert.
 FREEWARE. All rights reserved. Only to be distributed with superview.library.
 Version
            : 3.2
 Release Date : 24.10.1995
 Description
 ~~~~~~~~~
 WPG.svobject is an external Library-Module for the superview.library,
 which needs any SVDriver with Bit-/Oneplane-Support.
 It supports reading of WPG (WordPerfect) BitMap Files.
 In detail these are :
 Reading:
  - WPG BitMap (GreyScaled) with 1, 2, 4 or 8 Bits ColorDepth
  - WPG BitMap (ColorMap) with 1, 2, 4 or 8 Bits ColorDepth
 Writing:
  (not supported yet)
 Remarks
 WordPerfect WPG Files do not necessarily have to contain BitMap-Graphics,
 they also may contain various other data, e.g. Vector-Graphics.
 If a WPG File contains a BitMap-Graphic in any of its Chunks, this will
 be displayed, otherwise the file will be rejected.
```

If a file does not contain any color information, WPG.svobject will

SuperView-Library 46 / 100

```
generate GreyScales by default.
 This will be mentioned in the FileInfoRequester.
 This version actually has been tested with graphics with 1, 4 and 8 Bit
 ColorDepth (2, 16 and 256 Colors).
 Due to the fact, that the 2 Bit-Routine is identically to the 1 Bit-
 Routine you should not get any problems with those pictures.
 History
  ~~~~~~
 V3.2 (24.10.1995) :
  - recompiled with SAS/C V6.56
 V3.1 (07.10.1995) :
  - upgraded to V3 specs
 V2.6 (29.07.1995) :
  - reworked to close files immediately after reading/writing - if successful
  - enabled immediate SVDriver switching
  - fixed generation of ViewModes (important for 24 Bit and 8 Bit with ECS)
*******************
\star Revison history entries before V2.6 have been deleted for space reasons \star
*******************
1.41 SunRaster.svobject
 © 1994-96 by Andreas R. Kleinert.
 FREEWARE. All rights reserved. Only to be distributed with superview.library.
 Version
            : 3.2
 Release Date : 24.10.1995
 Description
 SunRaster.svobject is an external Library-Module for the superview.library,
 which needs any SVDriver with Bit-/Oneplane-Support.
 It supports reading and writing of SunRaster (RAS) Files.
 In detail these are :
 Reading:
  - SunRaster with 2 Colors (1 Bit, planar)
  - SunRaster with 256 Colors ( 8 Bit, chunky pixel)
  - SunRaster with 24 Bit (24 Bit, R-G-B)
 Writing:
  Depending on the Colordepth of the source the following is written:
```

Destination Colors

Source Colors

Type

SuperView-Library 47 / 100

```
2..256
                  Uncompressed Chunky Pixel
                                                256
                  Uncompressed 24 Bit RGB
                                               (24 Bit)
   (24 Bit)
 Remarks
  - Currently files with Colorbits other than 1, 8 or 24
    are not supported yet.
  - only RGB-plane ColorMaps supported (or monochrome, without map)
  - max. 1 plane of BitMap data allowed
 History
  ~~~~~
 V3.2 (24.10.1995) :
  - recompiled with SAS/C V6.56
 V3.1 (07.10.1995) :
  - upgraded to V3 specs
 V2.5 (29.07.1995) :
  - reworked to close files immediately after reading/writing - if successful
  - enabled immediate SVDriver switching
  - fixed generation of ViewModes (important for 24 Bit and 8 Bit with ECS)
*******************
\star Revison history entries before V2.5 have been deleted for space reasons \star
*******************
1.42 SGI.svobject
 © 1994-96 by Andreas R. Kleinert.
 FREEWARE. All rights reserved. Only to be distributed with superview.library.
 Version : 3.2
 Release Date : 24.10.1995
 Description
 ~~~~~~~~
 SGI.svobject is an external Library-Module for the superview.library,
 which needs any SVDriver with 24 Bit Oneplane-Support.
 It supports reading and writing of SGI Files.
 In detail these are :
  Colors Depth Organisation
                                            RLE-Compression
    256 8
               8 Bit Chunky Pixel (gray)
                                          supported
   (24 Bit)
              8:8:8 24 Bit RGB
                                            supported
 Writing:
  Source Colors
                                            Destination Colors
                  Type
```

SuperView-Library 48 / 100

```
(24 Bit)
                   Uncompressed RGB
                                                  (24 Bit)
  Remarks
   - Currently files with BPC-Values of 2 are not supported, which
    means that pixel data has to be stored in bytes, not words
     (either gray 8 Bit or 24 Bit RGB as 8:8:8, not 16 or 16:16:16)
  History
  ~~~~~
  V3.2 (24.10.1995) :
  - recompiled with SAS/C V6.56
  V3.1 (07.10.1995) :
   - upgraded to V3 specs
  V2.1 (06.08.1995) :
   - first version with both, read- and write support
1.43 PICT.svobject
  © 1995-96 by Andreas R. Kleinert.
  (Also see notes under "Credits".)
  FREEWARE. All rights reserved. Only to be distributed with superview.library.
              : 3.4
  Version
  Release Date : 21.12.1995
  Description
  ~~~~~~~~~~
  PICT.svobject is an external Library-Module for the superview.library,
  which needs any SVDriver with 24 Bit Oneplane-Support.
  It supports reading of M*cInt*sh PICT-2 Metafile Graphics.
  In detail these are :
  Reading :
   - Mac PICT-2 with 1, 2, 4, 8 or 24 Bit ColorDepth
     always as 24 Bit RGB Data (JPEG also as dithered 8 Bit)
  Writing:
   (not supported)
  Remarks
   - the file extension has to be ".pct" (as on PCs), ".pic"
    or ".pict", otherwise it will be rejected
     (there do more check takes place, but those are less relieable)
   - pictures always will be exported as 24 Bit RGB data
```

SuperView-Library 49 / 100

- font handling always will operate with the internal standard font instead of the appropriate ones (derived from PBM package, see Credits) Limitations Please note, that the Decoding Routines of the Library are not (yet) fully re-entrant, so that only one Task may Decode a picture at a time. The Library itself manages it, that the other Task has to Delay() until the Decoding Routines are "free" again. Since Decoding usually is managed very fast, this should not actually matter. History ~~~~~~ V3.4 (21.12.1995) : - added REV. 2 of new, rock-solid startup code V3.3 (10.12.1995) : - added new, rock-solid startup code - replaced IEEE with FFP support (due to crashes) - no longer causes crashes - now using GST and math pragmas (does it help anything ?) - using common SAVEDS for the decoding routines V3.2 (24.10.1995) : - recompiled with SAS/C V6.56 - year of creation date wasn't '54 8-) V3.1 (07.10.1995) : - upgraded to V3 specs V2.2 (15.09.1995) : - added support for encapsulated JPEG data, as e.g. inserted by Adobe Photoshop 3.0 (hopefully also reads, when written by other programs or different versions of this one). Needs VMEM: assign. V2.1 (24.08.1995) : - first version (based on PBM - no write support) 1.44 Pictor.svobject © 1994-96 by Andreas R. Kleinert. FREEWARE. All rights reserved. Only to be distributed with superview.library. Version : 3.2 Release Date : 24.10.1995

Description

SuperView-Library 50 / 100

~~~~~~~~~~~

```
Pictor.svobject is an external Library-Module for the superview.library,
 which needs any SVDriver with Bit-/Oneplane-Support.
 It supports reading of Pictor/PC Paint (PIC) Files.
 In detail these are :
 Reading:
  - Files with 1, 4, or 8 Bit ColorDepth
    (monochrome or with EGA or VGA palette).
 Writing:
   (not yet supported)
 History
  ~~~~~~
 V3.2 (24.10.1995) :
  - recompiled with SAS/C V6.56
 V3.1 (07.10.1995) :
  - upgraded to V3 specs
 V2.3 (29.07.1995) :
  - reworked to close files immediately after reading/writing - if successful
  - enabled immediate SVDriver switching
  - fixed generation of ViewModes (important for 8 Bit with ECS)
******************
* Revison history entries before V2.3 have been deleted for space reasons *
*******************
1.45 MAC.svobject
 © 1994-96 by Andreas R. Kleinert.
 FREEWARE. All rights reserved. Only to be distributed with superview.library.
 Version
             : 3.2
 Release Date : 24.10.1995
 Description
  ~~~~~~~~~~
 MAC.svobject is an external Library-Module for the superview.library,
 which needs any SVDriver with Bitplane-Support.
 It supports reading of MAC (MacIntosh MacPaint) Files.
 In detail these are :
 Reading:
  - MAC Black & White 576x720
```

SuperView-Library 51 / 100

```
Writing:
  (not supported yet)
 Remarks
 MacPaint Files, which are to be loaded into "MAC.svobject" should contain
 the specific MacBinary Header (first the 128 Byte-Header, then the
 MacPaint specific data appended to it).
 In the PC area, there may sometimes files be found, which just contain
 the MacPaint 576x720 black and white Data.
 These files - without the header - can only be identified via the three
 leading zero bytes at the beginning of the 512 Byte MacPaint header.
 But there's never a 100% guarantee that a File with three leading zeroes
 really is a MacPaint File, so we also request a filename ending with
 ".mac" or ".MAC" in this special case.
 History
 ~~~~~
 V3.2 (24.10.1995) :
  - recompiled with SAS/C V6.56
 V3.1 (07.10.1995) :
  - upgraded to V3 specs
 V2.4 (22.07.1995) :
  - reworked to close files immediately after reading/writing - if successful
  - V2.3 had not been written in 1954... |-)
  - enabled immediate SVDriver switching
*******************
\star Revison history entries before V2.4 have been deleted for space reasons \star
*****************
```

# 1.46 JPEG.svobject

SuperView-Library 52 / 100

```
"The Independent JPEG Group's JPEG Software" (release 6).
In detail these are :
Reading:
 - JPEG (IJG-JFIF), with output in 256 Colors or 24 Bit
Writing:
 - JPEG (IJG-JFIF), from upto 8 or 24 Bit Input
Remarks
~~~~~~
* VMEM:
* Temporary data might be written to a directory assigned to "VMEM:",
  if neccessary, but please note, that this might affect your HardDisk,
  if this program crashes (e.g. on a corrupt JPEG-picture) !
  So don't blame me, if this happens, but select a safe place for this
  temporary-file directory !
* Writing JPEG-Files :
* Note, that JPEG-compression is lossy, which means that the original
  picture cannot be reconstructed totally.
  Only JPEG-compress files, of which you have backups, or files which
  you never want to edit and enhance again.
  You should always control the results from saving an JPEG-File : in
  some special cases (e.g. many thin lines on the screen) there may
  occur strong differences to the original picture.
ControlPad-Switches
ControlPad-Name
                   : "ENV:superview-library/JPEG.controlpad"
ControlPad-Commands : - COLORDEPTH=<8|24>
                        ; For READING colored 24 Bit images:
                        ; should the output be done as 8 or 24 Bit Data ?
                        ; default is 8 Bit data. Grayscaled graphics
                        ; will always be exported as 8 Bit
                      - FORCE_GRAY_DECODE
                        ; For READING images:
                        ; this switch overrides the selected depth
                        ; for colored images and always exports them
                        ; as 8 Bit grayscaled pictures
                        ; default is: not set
                      - DECODE_METHOD=<FAST_INTEGER|SLOW_INTEGER|
                                      FLOATING_POINT|FASTEST_INTEGER>
                        ; For READING images:
                        ; how to DECODE the 24 Bit or gray data
                        ; default is: FAST_INTEGER
                      - DITHERMODE=<DITHER_FLOYD-STEINBERG|
                                   NO_DITHERING|DITHER_ORDERED>
                        ; For READING and dithering 24 Bit images
                        ; to 8 Bit images:
                        ; how and whether to DITHER the 24 Bit data
                        ; default is: DITHER_FLOYD-STEINBERG
```

SuperView-Library 53 / 100

- COLOR QUANTIZING=<FAST|SLOW>

```
; For READING and dithering 24 Bit images
                        ; to 8 Bit images:
                        ; whether to QUANTIZE the 24 Bit data within
                        ; two passes
                        ; default is: SLOW
                      - UPSAMPLING=<ON|OFF>
                        ; For READING and dithering 24 Bit images
                        ; to 8 Bit images:
                        ; whether to do fancy upsampling on the 24 Bit
                        ; default is: ON
                      - QUANTIZATION=<0..100>
                        ; For WRITING 8/24 Bit images as 24 Bit JPEG:
                              - poor quality, big compression
                        ; 100 - best quality, no compression
                        ; never use such extreme values, but try
                        ; something like 20, 50, 75
                        ; default is: 75)
                      - FORCE GRAY ENCODE
                        ; For WRITING images:
                        ; this switch causes grayscales to be written
                        ; no matter, whether the input was colored
                        ; default is: not set
                      - ENCODE_METHOD=<FAST_INTEGER|SLOW_INTEGER|
                                       FLOATING_POINT|FASTEST_INTEGER>
                        ; For WRITING images:
                        ; how to ENCODE the 24 Bit or gray data
                        ; default is: FAST_INTEGER
                      - OPTIMIZE=<ON|OFF>
                        ; For WRITING 24 Bit images:
                        ; whether to optimize the generated huffman
                        ; code (good compression, but slow)
                        ; default is: OFF
                      - PROGRESSIVE=<ON|OFF>
                        ; For WRITING 24 Bit images:
                        ; whether to write progressive JPEG files
                        ; default is: OFF
History
V3.5 (21.12.1995) :
 - did again reference JPEGTMP:
   (-> Sven Drieling)
 - added REV. 2 of new, rock-solid startup code
V3.4 (10.12.1995) :
 - added new, rock-solid startup code
 - replaced IEEE with FFP support (due to crashes)
 - no longer causes crashes
 - MAJOR rewrote (finally succeeded)
 - completely rewritten by using the IJG sources' release V6
 - FASTER
 - now fully reentrant for parallel uses within the
  Amiga's multitasking system
 - MANY new options for specifying more detailed, which speed,
```

SuperView-Library 54 / 100

```
quality or way of calculation should be used (controlpads)
  - using common SAVEDS for the en-/decoding routines
 V3.3 (24.11.1995) :
  - small changes
  - no longer accepts HAM (use AnyTo24Bit, please)
 V3.2 (29.10.1995) :
  - recompiled with SAS/C V6.56
  - no longer uses utility.library
 V3.1 (6.10.1995) :
  - upgraded to V3 specs
  - 68000 version did crash always when loading/saving
    (-> Florian Zeiler)
 V2.10 (5.8.1995) :
  - fixed bug in reading grayscaled JPEG graphics (did not work, since
    it was tried to do output in 24 Bit). Now we do use 8 Bit output
    with a 1..255 gray palette.
 V2.9 (29.7.1995) :
  - changed order of opening mathieee-Libraries (doubbas first now),
    since JPEG would have crashed on several configurations
    at _startup_ time (did not concern 68040, since FPU initialization
    cause math-libs to be open). Seems to be either an SAS/C problem
    (how?) or an OS problem (why?). Anyway, it works now.
  - reworked to close files immediately after reading/writing - if successful
  - fixed CPInfo-file, now correct version is as well included
    with superview-lib's env-dir as JPEG's env-dir
    (-> Simon Brett Edwards)
  - requests superviewsupport.library V5+ now
  - No longer "Bonus":
    included with superview.library's main distribution with V11.9 now
  - enabled immediate SVDriver switching
  - fixed generation of ViewModes (important for 24 Bit and 8 Bit with ECS)
 V2.8 (9.6.1995) :
  - fixed bug, which caused the memory lists to be often damaged due
    to internal faults by making the memory management more dynamically.
    Now this solved much more better and the workaround-tooltype
    "AVAILMEM" (which caused the guru to appear later ;-) has been
    removed.
******
* Revison history entries before V2.8 have been deleted for space reasons *
******************
```

SuperView-Library 55 / 100

# 1.47 PCD.svobject

```
© 1994-96 by Andreas R. Kleinert.
(Also see notes under "Credits".)
FREEWARE. All rights reserved. Only to be distributed with superview.library.
Version
            : 3.2
Release Date : 24.10.1995
Description
~~~~~~~~
PCD.svobject is an external Library-Module for the superview.library,
which needs any SVDriver with 24 Bit Oneplane-Support.
It supports reading of the unpacked resolutions of PCD-Files,
as BASE/16 (192\times128), BASE/4 (384\times256) and BASE (768\times512).
It DOES NOT READ the BASE*4 (1536\times1024) and BASE*16 (3072\times2048)
resolutions, since these are encrypted in a way, which is not
only undocumented, but also copyrighted by Kodak.
Legal Issues
~~~~~~~~~~
This program module is FREEWARE.
The author does not claim any copyrights on the code, which is
used to decode the YUV-data fromout the PCD-file (see credits)
or on the other PCD-related information.
Copyright is only claimed for the program as a whole, which means
that some parts of the library module, which are also used within
other SVObjects, are copyrighted by the author.
If the writing or the publication of this program should ever
be considered to be partly any kind of a violation of third party
copyrights, it is hereby expressed that the usage of this program
is only allowed, if any user of it agrees to the following:
If the case as described above takes place, any user has to
delete any copies of this program immediately when he gets informed
about it.
ControlPad-Switches
ControlPad-Name
                : "ENV:superview-library/PCD.controlpad"
ControlPad-Commands : - OUTPUTFORMAT=<BASE/16 | BASE/4 | BASE >
                        ; specifies the output resolution to be used
History
V3.2 (24.10.1995) :
 - recompiled with SAS/C V6.56
V3.1 (07.10.1995) :
 - upgraded to V3 specs
V2.5 (4.8.1995) :
```

SuperView-Library 56 / 100

# 1.48 FastILBM24.svobject

```
\odot 1994-96 by Andreas R. Kleinert. FREEWARE. All rights reserved. Only to be distributed with superview.library.
```

Version : 3.2

Release Date : 24.10.1995

Description

~~~~~~~~~

 ${\tt FastILBM24.svobject\ is\ an\ external\ Library-Module\ for\ the\ superview.library,}\\ which\ needs\ any\ {\tt SVDriver\ with\ Oneplane-Support.}$ 

It has especially been written to allow fast and "low-memory" loading and dithering of ILBM 24 Bit graphics.

This means, that no compressed or uncompressed 24 Bit data will be completely loaded into memory, but directly be dithered to  ${\rm HAM6/8}$ , so that even people with less memory and no graphics card will be able to view those nice 24 Bit graphics.

May be deactivated, even if installed; may be switched between HAM6 and HAM8; allows increasing/decreasing of internal cache buffer.

SuperView-Library 57 / 100

```
- DITHERMODE=<HAM6 QUICK|HAM8 QUICK>
                        ; Default is HAM6_QUICK
 History
 V3.2 (24.10.1995) :
  - recompiled with SAS/C V6.56
 V3.1 (07.10.1995) :
   - upgraded to V3 specs
  - BUFFERSIZE always was 8K, no matter what specified (caused crashes)
 V2.4 (4.8.1995):
  - No longer "Bonus":
    included with superview.library's main distribution with V11.10 now
******************
* Revison history entries before V2.4 have been deleted for space reasons *
*******************
1.49 YUVN.svobject
 © 1994-96 by Andreas R. Kleinert.
 (Also see notes under "Credits".)
 FREEWARE. All rights reserved. Only to be distributed with superview.library.
            : 3.2
 Version
 Release Date : 24.10.1995
 Description
 YUVN.svobject is an external Library-Module for the superview.library,
 which needs any SVDriver with 24 Bit Oneplane-Support.
 It supports reading and writing of IFF-YUVN (YUVN) Files.
 In detail these are :
 Reading :
  - IFF-YUVN 24 Bit (Y, 1/4 U, 1/4 V)
 Writing:
  - IFF-YUVN 24 Bit (Y, 1/4 U, 1/4 V)
 Reading/writing from/to ClipBoard is supported.
 Remarks
  - only 24 Bit sources will be written as IFF-YUVN.
    There's no conversion done from e.g. 256 Colors to 24 Bit
```

to perform the requirements of this file format.

SuperView-Library 58 / 100

```
Idea
  The integration of this file format has been suggested by Detlef Winkler,
  who asked me to do some more support for amiga-like 24 Bit file formats,
  as e.g. IFF-24.
  He sent me some digitized IFF-YUVN graphics, so that I was able to
  analyze the file format and to add support to superview-Library.
  Thanks !
 History
  ~~~~~
 V3.2 (24.10.1995) :
  - recompiled with SAS/C V6.56
 V3.1 (07.10.1995) :
  - upgraded to V3 specs
 V2.6 (03.08.1995) :
  - now returns appropriate error code when trying to save non-24 Bit data
 V2.5 (30.07.1995) :
  - reworked to close files immediately after reading/writing - if successful
   enabled immediate SVDriver switching
  - fixed generation of ViewModes
  - set new ClipBoard flags
*******************
* Revison history entries before V2.5 have been deleted for space reasons
************************
1.50 DEEP.svobject
```

```
© 1995-96 by Andreas R. Kleinert.
FREEWARE. All rights reserved. Only to be distributed with superview.library.
Version
          : 3.2
Release Date : 24.10.1995
Description
~~~~~~~~~
DEEP.svobject is an external Library-Module for the superview.library,
which needs any SVDriver with 24 Bit Oneplane-Support.
It supports reading and writing of specific IFF-DEEP (DEEP) Files.
In detail these are :
Reading:
 - IFF-DEEP 24 Bit RGB 8:8:8, uncompressed
 - IFF-DEEP 24 Bit RGB 8:8:8, RLE-compressed
```

SuperView-Library 59 / 100

```
Writing:
   - IFF-DEEP 24 Bit RGB 8:8:8, uncompressed
  Reading/writing from/to ClipBoard is supported.
  Remarks
   - only 24 Bit sources will be written as IFF-DEEP.
    There's no conversion done from e.g. 256 Colors to 24 Bit
     to perform the requirements of this file format.
   - other compression methods (e.g. Huffman) aren't yet supported
     due to a lack of information on implementation
  History
  ~~~~~
  V3.2 (24.10.1995) :
   - recompiled with SAS/C V6.56
  V3.1 (07.10.1995) :
   - upgraded to V3 specs
  V2.1 (03.08.1995) :
   - first version with both, read- and write support
     (reading/writing from/to ClipBoard also is possible)
   - thanks to Detlef Winkler for the IFF-DEEP graphics
1.51
      QRT.svobject
  © 1995-96 by Andreas R. Kleinert.
  FREEWARE. All rights reserved. Only to be distributed with superview.library.
  Version
            : 3.2
  Release Date : 24.10.1995
  Description
  ~~~~~~~~
  QRT.svobject is an external Library-Module for the superview.library,
  which needs any SVDriver with 24 Bit Oneplane-Support.
  It supports reading and writing of QRT (POV RayTracer) Files.
  In detail these are :
  Reading:
   - QRT Dump 24 Bit
  Writing:
   - QRT Dump 24 Bit
```

SuperView-Library 60 / 100

```
Remarks
 - only 24 Bit sources will be written as QRT.
  There's no conversion done from e.g. 256 Colors to 24 Bit
  to perform the requirements of this file format.
History
~~~~~~
V3.2 (24.10.1995) :
 - recompiled with SAS/C V6.56
V3.1 (07.10.1995) :
 - upgraded to V3 specs
V2.2 (29.07.1995) :
 - reworked to close files immediately after reading/writing - if successful
 - enabled immediate SVDriver switching
 - fixed generation of ViewModes
V2.1 (14.04.1995) :
 - first version with both, read- and write support
 - already compiled with SAS/C V6.55
 - already saves A1 when opened/closed
```

# 1.52 UtahRLE.svobject

This one is not included with this distribution, but can be found on AmiNet or any related BBS.

Look out for an archive called "svoUtah31.LHA" or similar.

## 1.53 ECS.svdriver

SuperView-Library 61 / 100

superview.library, which allows object-oriented displaying on ECS displays.

This Driver supports the following:

```
Dimensions
                  Depth
                                 Type
[ECS]
                   [ECS]
                                 BITPLANE
[ECS]
                   8/(24)
                                 ONEPLANE
                                              (Chunky Pixel)
```

The 8-Bit mode will perhaps only work on ECS systems which have any Graphic Card installed, which allows 256 or more colors in a way of an Intuition emulation.

24 Bit Graphics will be displayed as "best guess of 256 colors" if no SVOperator is specified.

Autoscrolling of Screens larger than the actual display is supported : Just move the mouse to the boundings !

## ControlPad-Switches

```
: "ENV:superview-library/ECS.controlpad"
ControlPad-Name
ControlPad-Commands : - 24BITOPERATOR=<OperatorName>
                       ; (case-sensitive, ".svoperator" may be added)
```

; e.g. "24BITOPERATOR=24BitToHAM.svoperator" "24BITOPERATOR=ExtractGrayScales" ; specifies, which operation should be performed ; on 24 Bit graphics \_before\_ displaying them ; (if not specified displaying will fail)

- 8BITOPERATOR=<OperatorName>

; (case-sensitive, ".svoperator" may be added) ; e.g. "8BITOPERATOR=ExtractGrayScales" ; specifies, which operation should be performed ; on non-ECS graphics (more than 16 Colors in ; HighRes, more than 32 Colors in LowRes, HAM8) ; (if not specified, will be tried to display)

- BITMAPCOPY=<DIRECT|RTG>

; "BITMAPCOPY=RTG" prevents ECS.svdriver from ; directly copying into Bitmaps, which will ; result in a usage of more memory, but keeps it ; working.

; Default is "BITMAPCOPY=DIRECT".

- SCREENINFRONT

; Put Screen to front \_before\_ the graphics ; has been displayed (useful with GfxCards)

#### History ~~~~~

V2.8 (21.12.1995) :

- added REV. 2 of new, rock-solid startup code
- fixed several possible crashing reasons
- tried to use LAYERS\_NOBACKFILL with SA\_BackFill and WA BackFill even under V37-V38. This caused an odd-address error since the given dummy-pointer to address 1 is only valid for V39 or greater.

SuperView-Library 62 / 100

```
With V2.7 of ECS.svdriver displaying under V38 and below perhaps
    was impossible. Fixed.
    (-> reported by Klaus Schneider and Sven Drieling)
 V2.7 (29.10.1995) :
  - faster closing
  - recompiled with SAS/C V6.56
 V2.6 (9.10.1995) :
  - fixed version counting for info structure
 V2.5 (30.7.1995) :
  - clears Screen before writing now (SetRast #0)
  - menu selection disabled
  - added new ControlPad "SCREENINFRONT"
  - requests superview.library V11+ for operations now
  - added "8BITOPERATOR" switch
  - increased priority to install kind of a fall-back option when
    a pre-selected GfxCard Driver could not be bound (ECS=64, AGA=32)
 V2.4 (13.6.1995) :
  - source buffer (copy) for c2p conversion now better aligned
    (was not aligned, 16 was required, now is 32 Bit aligned ;-)
  - removed old "cut off last upto 7 pixels" restriction.
    Seems to work now properly.
  - hardcoded version was 2.2 instead of 2.3
  - internal mode list (if requested) would not have been delocated
 V2.3 (6.5.1995) :
  - sometimes crashed on trying to open 24 Bit Screens (no longer tries)
 V2.2 (30.4.1995) :
  - recompiled with SAS/C V6.55
  - added CPInfo-File
  - now saves A1 when opened/closed
  - now supports a new switch (BITMAPCOPY=RTG), which enables it to work
    with more Workbench Emulations than before when displaying BITPLANE
    type GfxBuffers
  - fixed svsupport.library's version requirements (V1 did not suffice)
 V2.1 (25.3.1995) :
  - upgraded to version 2 specifications
  - removed some unused data from the handle structure
  - changed ViewMode validity check
  - added palette check for HAM6/EHB
********************
* Revison history entries before V2.1 have been deleted for space reasons *
************
```

SuperView-Library 63 / 100

### 1.54 AGA.svdriver

```
© 1994-96 by Andreas R. Kleinert.
FREEWARE. All rights reserved. Only to be distributed with superview.library.
Version
            : 2.8
Release Date : 21.12.1995
Requirements
~~~~~~~~~~
- OS V3.00+ (V39)+ and its libraries (takes advantage of V40)
- superviewsupport.library V5+
- AMIGA with AGA ChipSet (ECS still supported, but with restrictions)
 or an appropriate Graphics Card with Workbench Emulation
Description
AGA.svdriver is an external SV_GfxBuffer display module for
superview.library, which allows object-oriented displaying on
AGA displays.
This Driver supports the following:
Dimensions
                 Depth
                               Type
[AGA]
                               BITPLANE
                  [AGA]
                  8/(24)
[AGA]
                               ONEPLANE
                                            (Chunky Pixel)
24 Bit Graphics will be displayed as "best guess of 256 colors"
if no SVOperator is specified.
Autoscrolling of Screens larger than the actual display is supported:
Just move the mouse to the boundings !
ControlPad-Switches
: "ENV:superview-library/AGA.controlpad"
ControlPad-Name
ControlPad-Commands : - 24BITOPERATOR=<OperatorName>
                        ; (case-sensitive, ".svoperator" may be added)
                        ; e.g. "24BITOPERATOR=24BitToHAM.svoperator"
                        ; or "24BITOPERATOR=ExtractGrayScales"
                        ; specifies, which operation should be performed
                        ; on 24 Bit graphics _before_ displaying them
                        ; (if not specified, "best guess" colors will
                       ; be used, which is really slow)
                      - BITMAPCOPY=<DIRECT|RTG>
                        ; "BITMAPCOPY=RTG" prevents AGA.svdriver from
                        ; directly copying into Bitmaps, which will
                        ; result in a usage of more memory, but keeps it
                        ; working.
                        ; Default is "BITMAPCOPY=DIRECT".
                      - SCREENINFRONT
                        ; Put Screen to front _before_ the graphics
                        ; has been displayed (useful with GfxCards)
```

SuperView-Library 64 / 100

```
History
 V2.8 (21.12.1995) :
  - added REV. 2 of new, rock-solid startup code
  - fixed several possible crashing reasons
 V2.7 (29.10.1995) :
  - faster closing
  - recompiled with SAS/C V6.56
 V2.6 (9.10.1995) :
  - fixed version counting for info structure
 V2.5 (30.7.1995) :
  - clears Screen before writing now (SetRast #0)
  - menu selection disabled
  - added new ControlPad "SCREENINFRONT"
  - requests superview.library V11+ for operations now
  - increased priority to install kind of a fall-back option when
    a pre-selected GfxCard Driver could not be bound (ECS=64, AGA=32)
 V2.4 (5.6.1995) :
  - source buffer (copy) for c2p conversion now better aligned
    (was not aligned, 16 was required, now is 32 Bit aligned; -)
  - aligned width of temporary BitMap to 32, although should
   be done by AllocBitMap(). Safer this way, if routines are patched.
  - removed old "cut off last upto 7 pixels" restriction.
    Seems to work now properly.
  - under V40 we now do only one call to WriteChunkyPixels()
  - internal mode list (if requested) would not have been delocated
 V2.3 (23.5.1995) :
  - ViewPortExtra structure always had been free'd just right before
    the Screen has been closed. Possibly might have caused Gurus,
    when other active tasks did heavy memory allocation actions
    during the Screen was still open.
*****************
\star Revison history entries before V2.3 have been deleted for space reasons \star
*******************
```

# 1.55 CyberGraphics.svdriver

```
\odot 1995-96 by Andreas R. Kleinert. FREEWARE. All rights reserved. Only to be distributed with superview.library.
```

Version : 2.7

Release Date : 13.01.1996

SuperView-Library 65 / 100

#### Requirements

~~~~~~~~~~~

- OS V3.00+ (V39)+ and its libraries
- 68020 or greater processor
- superviewsupport.library V6+
- cybergraphics.library V40+
- AMIGA with CyberGraphics System and appropriate Graphics Card

#### Description

~~~~~~~~

CyberGraphics.svdriver is an external SV\_GfxBuffer display module for superview.library, which allows object-oriented displaying on Amigas with the 16/24 Bit CyberGraphics Workbench Emulation System.

This Driver displays any 1..8 or 24 Bit graphics via the CyberGraphics System. Graphics upto 256 Colors will be displayed via usual graphics routines, 24 Bit graphics will be displayed via CyberGraphics in either 16 or 24 Bit (16 Bit is default, because the unregistered version of CyberGraphics does not support more and I guess, that not yet all the users out there registered it already).

Currently BITPLANE with more than 8 Bit Colordepth and ONEPLANE with other pixelbits than 8 or 24 (e.g. 16 Bit R5:G5:B5:1) are not supported. Also EHB graphics may not result in correct displays.

 ${\rm HAM6/8}$  will be converted to 24 Bit, which then will either be displayed as 16 or 24 Bit.

The driver will not open any Screens in standard ECS/AGA modes, since it makes more sense to use AGA.svdriver in such a case. If no CyberGraphics screenmode is specified, it will be generated, which is just the same effect like with an intelligent screen promoter. No ECS/AGA screenmodes will be passed through, since this is neither useful nor practicable on two Monitor systems or with single 31khZ-limited Monitors.

#### Credits

~~~~~

Thanks to Ingenieurbüro Helfrich, for supplying the PiccoloSD64 card.

The CyberGraphics Software is of course copyrighted by its authors, which is hereby expressesively respected in all points.

#### ControlPad-Switches

ControlPad-Name

: "ENV:superview-library/CyberGraphics.controlpad"

ControlPad-Commands: - EMUSCREENDEPTH=<16|24>

; beginning depth for opening CyberGraphics Screens

; Default is 16 Bit (which will also be tried

SuperView-Library 66 / 100

```
; when opening of a 24 Bit Screen fails)
                        ; This does not concern colordepths < 16 Bit,
                        ; except HAM6/8.
                      - SMALLSCREENS
                        ; unless this KeyWord is specified, it is not
                        ; tried to open screens smaller than 320x240
History
V2.6 (29.10.1995) :
 - added REV. 2 of new, rock-solid startup code
 - using new GST
 - now requesting superviewsupport.library V6+
 - did distort any 8 Bit odd width graphics (not divideable by 16
  without rest) when displaying under OS V3.00 (V39).
   This did not happen with graphics < 320x240 and the SMALLSCREENS
   option unset and it did not concern OS V3.1 (V40) users.
   (-> Jürgen Schäfer)
   May now be slightly slower in displaying such graphics, since
   these will be displayed line-wise. Aligned graphics will be
   displayed using the old method.
V2.6 (29.10.1995) :
 - faster closing
 - recompiled with SAS/C V6.56
V2.5 (9.10.1995) :
 - fixed version counting for info structure
V2.4 (28.7.1995) :
 - menu selection disabled
 - fixed HAM8 -> 24 Bit conversion
V2.3 (13.6.1995) :
 - V40: WriteChunkyPixels() was called slightly wrong, so that some
        additional garbage lines might have been written to the screen
 - V39: we now do only one call to WritePixelArray8() instead of
        several to WritePixelLine8()
        This call does only work due to the patches done by CyberGraphics
        and would not work with plain AGA routines (does not matter,
        since we do promote the Screens to CyberGraphics, anyway)
 - aligned width of temporary BitMap to 32, although should
  be done by AllocBitMap(). Safer this way, if routines are patched.
 - fixed another bug in finding best CG-ViewMode for 16/24 bit.
   If both, OS and CG, do fail on this, we just use our own routine.
 - internal mode list (if requested) would not have been delocated
V2.2 (23.5.1995) :
 - removed AGA WritePixelLine8() workaround with adjusted width
  and additional line buffer, also for WriteChunkyPixels() (V40)
 - under V40 we now do only a single call to WriteChunkyPixels(),
```

SuperView-Library 67 / 100

- not line-by-line (removed another AGA workaround)
- removed any HAM6/8 related screenmode generation code, since these will be displayed in 16/24 bit
- removed possible generation of AGA screenmodes, if no appropriate CyberGfx mode had been available (now will fail instead)
- will no longer try to set palettes on opened 16/24 Bit Screens, when graphics is  ${\rm HAM6/8}$
- does no longer request "interleaved BitMaps"
- when searching for a screenmode, at least 256 colors are requested, since the BestModeID() variation of cybergraphics.library did not handle lower values very well sometimes.
  The Screen itself then will only opened with the desired number of colors.
- now using original BestModeID() for 16/24 Bit depths, since it was possible to confuse the CG pendant to return an 8 Bit mode even if 16 Bit had been requested (did not return INVALID\_MODE, but 8 Bit mode instead). The OS function works fine instead.
- removed attached ViewPortExtra, which might confuse CyberGraphics (?!)
- added "SMALLSCREENS" keyword, which is absent by default, since CyberGraphics sometimes has problems with screens, which are \_extremely\_ smaller than 320x240. Since I do not know the exact values (may differ from GfxCard to GfxCard) I use the default minimum values of CyberGraphics Screenmodes instead. Set this keyword, if you are sure, that it will work, only.
- should be quite faster now due to the changes

V2.1 (21.5.1995) :

- first public release

### 1.56 EGS7.svdriver

© 1994-96 by Andreas R. Kleinert. FREEWARE. All rights reserved. Only to be distributed with superview.library.

Version : 2.3

Release Date : 29.10.1995

#### Requirements

~~~~~~~~~~

- OS V2.04+ (V37)+ and its libraries
- superviewsupport.library V5+
- egs.library V1+ (should be V7+)
- egsintui.library V1+ (should be V7+)
- egsgfx.library V1+ (should be V7+)
- AMIGA with EGS Graphic Card (or EGS distribution with Amiga Emulation)

#### Description

~~~~~~~~

EGS7.svdriver is an external SV\_GfxBuffer display module for superview.library, which allows object-oriented displaying on EGS V7 (Enhanced Graphic System).

This Driver displays any 1..8 or 24 Bit graphics via the EGS7 System. Any source Graphics with less than 24 Bit, like 256 Color

SuperView-Library 68 / 100

or HAM6/8 graphics, are converted to 24 Bit before displaying them.

Currently BITPLANE with more than 8 Bit Colordepth and ONEPLANE with other pixelbits than 8 or 24 (e.g. 16 Bit R5:G5:B5:1) are not supported. Also EHB graphics may not result in correct displays.

This EGS7.svdriver is based on my former "EGS.svdriver", which is to be replaced by the new one. But of course you may still continue using the older one.

The difference is, that the EGS7.svdriver really does display any of the available source graphics formats (even HAM) and is x-times faster than the old one. Also, it is now possible to directly close the EGS-Displaywindow via its Close-Gadget, since some kind of self-written Intuition-Emulation enables us to do so.

### Credits

~~~~~~

Thanks to Ingenieurbüro Helfrich, for supplying the PiccoloSD64 card.

The EGS7 Software is of course copyrighted by its authors, which is hereby expressesively respected in all points.

#### Notes

~~~~

This EGS-SVDriver should still work with the AMIGA driver for EGS.

When using the ECS/AGA emulation, you should set the max. possible ColorDepth in the ScreenMode preferences program.

### AGA:

With AGA any Graphics with less than 256 Colors should be displayed 100% correctly. Only 256 Color-graphics will usually have some Colors wrong, because those are obtained by the EGS-System for the Display itself (Window-Borders, etc.), so that they usually can't be used for the graphics. 24 Bit graphics will be dithered to 256 Colors under AGA (usually GreyScaled).

### ECS:

Using the ECS emulation will perhaps nearly always result in very ugly Colors, if you're displaying more than, let's say, 8 Colors. This results out of the maximum ColorDepth of 16 Colors in Hires, of which some - see AGA notes - are already reserved. Of course 24 Bit graphics may also be dithered to 16 Colors/GreyScales, but better don't try it out ...

### History

~~~~~

V2.9 (29.10.1995) :

- recompiled with SAS/C V6.56

V2.2 (9.10.1995) :

- fixed version counting for info structure

SuperView-Library 69 / 100

```
V2.1 (28.7.1995) :
```

- rewrote "EGS.svdriver" and called it "EGS7.svdriver" now
- is x-times faster now
- displays any availabe GfxBuffer format (even HAM) in 24 Bit now
- uses kind of self-made Intuition Emulation now, no longer a requester-window on the Workbench has to be used to close the EGS-Screen, but instead using the EGS-Window's Close-Gagdet suffices now (also the most important IDCMP actions, like IDCMP\_MOUSEBUTTONS, -RAWKEY, -VANILLAKEY and -CLOSEWINDOW are already supported). Suffices e.g. for SuperView.

## 1.57 Picassoll.svdriver

© 1995-96 by Andreas R. Kleinert. FREEWARE. All rights reserved. Only to be distributed with superview.library.

Version : 2.3

Release Date : 29.10.1995

## Requirements

~~~~~~~~~~~

- OS V2.04+ (V37)+ and its libraries
- superviewsupport.library V5+
- vilintuisup.library V1+
- AMIGA with Picasso II Graphics Card and Software

## Description

~~~~~~~~

PicassoII.svdriver is an external SV\_GfxBuffer display module for superview.library, which allows object-oriented displaying on Amigas with the Picasso Workbench Emulation System.

The corresponding Picasso-libraries are needed.

This Driver supports the following:

| Source   | Depth | Special Modes | Dimensions           | Dest. Depth |
|----------|-------|---------------|----------------------|-------------|
| ONEPLANE | 8/24  | нам6, нам8    | [ Picasso-Dependent] | 8 / 24      |
| BITPLANE | 18    | HAM6, HAM8    | [ Picasso-Dependent] | 8 / 24      |

Currently BITPLANE with more than 8 Bit Colordepth and ONEPLANE with other pixelbits than 8 or 24 (e.g. 16 Bit R5:G5:B5:1) are not supported. Also EHB graphics may not result in correct displays.

 ${\rm HAM6/8}$  will be converted to 24 Bit, which then will either be displayed as 16 or 24 Bit. 24 Bit will either be displayed in 16 or 24 Bit.

## Credits

~~~~~

Thanks to Florian Zeiler (Irseesoft) for supplying the Gfx Card.

SuperView-Library 70 / 100

The Picasso Emulation Software is of course copyrighted by Village Tronic Marketing GmbH, which is hereby expressesively respected in all points.

## Known Bugs

~~~~~~~~

## Problem:

As with V1.8 (6. Apr 1994) of the Picasso II Software Set, the vilintuisup.library sometimes supplies Screens, which differ between internal dimensions and actual dimensions.

A 24 Bit graphics with 1165x712 would be displayed on a Screen with correct dimensions in best ViewMode. But for some reason, the Intuition Part of the Screen will be opened in 1168x712 with a related ViewMode. Whenever this ViewMode is the best fitting one, this seems to make problems to the Picasso Emulation. If the ViewMode is one with a larger or smaller display (so that either Autoscroll has to be used, or the graphics does not fill the whole screen) this does not occur. This is not a bug of the PicassoII.svdriver, since width adjustments will occur independently from the viewmode selection.

## Solution:

Whenever the Picture is weirdly distorted, at first try an other viewmode. This bug does not seem to cause crashes, only destroyed displays.

Maybe a newer version of the Picasso Software already did fix this (seems to be an alignment problem when copying from RAM into the Picasso onboard-memory).

## Problem:

When using AUTOSCROLLADJUST the Picasso Software may destroy about two lines within the displayed picture (get black).
Solution:

Don't use it.

### ControlPad-Switches

ControlPad-Name : "ENV:superview-library/PicassoII.controlpad"

ControlPad-Commands : - SMALLSCREENS

- CMAII CCDFFNC
- ; unless this KeyWord is specified, it is not ; tried to open screens smaller than 320x240
- BLITTER
  - ; uses the Picasso blitter to copy graphics
  - ; into screens. Otherwise CPU is used.
  - ; On 68000 systems you may wish to use the blitter
- EMUSCREENDEPTH=<16|24>
  - ; beginning depth for opening Picasso Screens
  - ; Default is 24 Bit (if opening fails, it is
  - ; also tried to open a 16 Bit Screen, then)
- SCREENMODEREQUEST
  - ; if this one is specified, the SVDriver ITSELF
  - ; will open a ScreenMode-Requester and ask
  - ; for an appropriate Screenmode to use.
  - ; Useful, if you always like to change modes.
- AUTOSCROLLADJUST
  - ; this keyword will force Autoscroll whenever

SuperView-Library 71 / 100

```
; it would make sense, but the Picasso Software ; would not manage it by itself (when either ; only width or height need to be autoscrolled)

History

------
V2.3 (29.10.1995) :

- recompiled with SAS/C V6.56

V2.2 (9.10.1995) :

- fixed version counting for info structure

V2.1 (1.8.1995) :

- first release
```

## 1.58 OPAL.svdriver

Just a short note before using and installing OPAL.svdriver and (of course ;-) reading the following documentation:

There's a little problem causing some OPAL programs not to be displayed correctly on certain systems with specific chipsets.

That was the reason why it did not work on the machines of some people - mine was one of these - but nevertheless it is easy to workaround and even already has been described within the official OpalVision Reference Manual [page 326].

To speak clearly, the color palette has to be adjusted concerning Color 0 (the magic color), but only the BLUE component, within the Palette Preferences.

Any other colors and components are freely selectable.

```
OCS and ECS Chipset Machines with Zorro Bus (2000-3000)
```

```
BLUE of COLOR 0 must be either 1, 3, 5, 7, 9, 11, 13, or 15.
```

AGA Chipset Machines with Zorro Bus (4000)

BLUE of COLOR 0 must have Bit 4 set, which restricts it to one of the following ranges:

```
16-31 or 48-63 or 80-95 or 112-127 or 144-159 or 176-191 or 208-223 or 240-255
```

Otherwise you may get a black or weirdly distorted screen (I tested it ;-) or must use some tricks and Amiga+M fiddling to get a picture.

\*\*\*\*\*\*\*\*\*\*\*\*\*\*\*\*\*\*\*\*

SuperView-Library 72 / 100

### OPAL.svdriver/Documentation

OPAL.svdriver/Documentation

## PROGRAM

OPAL.svdriver Version 2.3 Relase date: 29.6.95

#### COPYRIGHT

© 1995 Paul Huxham and Steve Quartly. Bonusware, all rights reserved.

#### DISTRIBUTION

Freely distributable with any non-commerical application that uses superview, however all copyright remains with the authors. This distribution archive may not be split for further distribution.

#### PURPOSE

OPAL.svdriver is an external display driver module for superview.library. It can display superview buffers on an OpalVision display card.

#### CONTENTS

OPAL.svdriver - This is the driver to copy to LIBS:svdrivers. OPAL.svdriver.doc - Documenation you are reading now.

#### USAGE

Select OPAL.svdriver as the display driver from SuperViewPrefs and/or from the superview compatible software you are using.

While conversion for OpalVision is taking place, the following information will be displayed:

OPAL.svdriver version number,
and the image size (which can be larger than the screen size).

## REQUIREMENTS

- 1) An OpalVision card :-)
- 2) opal.library must be in LIBS: otherwise the driver will fail with an internal error.
- 3) A minimum of Kickstart 2.0.

### CONTROL PAD

### ControlPad-Name:

"ENV:superview-library/OPAL.controlpad"

### ControlPad-Commands:

## OVERSCAN=ON | OFF

Force Opal to display in either overscan or non-overscan. Not specifiying an overscan setting informs OPAL.svdriver to intelligently select an overscan screen mode for you.

### CENTER IMAGE

Force the displayed image to be taken from the centre section of the image buffer, i.e. If the image is  $640 \times 512$  and the display mode is LoRes, Non-interlace and CENTER\_IMAGE is specified then the top left of the visible display will be 160, 156 offset into the original image.

If not present, the image will be displayed from the top left of

SuperView-Library 73 / 100

the image buffer.

#### NOTES

Opal images cannot be scrolled yet (until superview supports scrolling images larger than the drivers screen size), so if the picture is larger than the display area, the displayed image will be cropped.

#### HISTORY

V0.0 First the earth cooled.

V1.0 Initial release.

- V2.2 Supports new features of superview.library version 11.6
  - Selectable screen modes.
  - Control pads for configuration.
- V2.3 Fixed byte aligning of 24 bit images.
  - Drastically reduced memory requirements and increased speed by removing the conversion from RGB triplets through RGB planes.

#### COMPLIER

OPAL.svdriver was written using CED V3.5 and compiled with SAS/C 6.55 on an Amiga 2000/030 and Amiga 4000/040. Enforcer was used to detect and correct programming errors.

#### **BUGS**

Should you find any bugs, please report them so that they can be fixed. Likewise any suggestions for improvment of the driver should be forwarded so that they can be addressed.

## THANKYOU

Very many thanks to Andreas, the author of Superview.library for implementing some of our suggestions and also for explaining some of the internals of superview.library. Without superview this driver would be a boat anchor. (It would probably float :-)

### **AUTHORS**

```
You can contact the authors via:
Email:
   Paul Huxham
   paulh@Perth.DIALix.oz.au

Steve Quartly
steveq@sndcrft.DIALix.oz.au

or
   P.O. Box 875
   Morley,
   Perth,
   Western Australia 6943
```

## 1.59 Retina.sydriver

```
© 1995-96 by Andreas R. Kleinert. FREEWARE. All rights reserved. Only to be distributed with superview.library.
```

SuperView-Library 74 / 100

Version : 2.8

Release Date : 29.10.1995

## Requirements

~~~~~~~~~

- OS V2.04+ (V37)+ and its libraries

- superviewsupport.library V6+
- retina.library V7+
- retinaemu.library V1+

- AMIGA with Retina Z2/Z3 Graphics Card and Software

#### Description

~~~~~~~~~

Retina.svdriver is an external SV\_GfxBuffer display module for superview.library, which allows object-oriented displaying on Amigas with the 16/24 Bit Retina Workbench Emulation System.

The corresponding Retina-libraries are needed.

This Driver supports the following:

Source Depth Special Modes Dimensions Dest. Depth
ONEPLANE 8/24 HAM6, HAM8 [Retina-Dependent] 16 / 24
BITPLANE 1..8 HAM6, HAM8 [Retina-Dependent] 16 / 24

Currently BITPLANE with more than 8 Bit Colordepth and ONEPLANE with other pixelbits than 8 or 24 (e.g. 16 Bit R5:G5:B5:1) are not supported. Also EHB graphics may not result in correct displays.

 ${\rm HAM6/8}$  will be converted to 24 Bit, which then will either be displayed as 16 or 24 Bit.

## USAGE

~~~~

## RetinaEmu:

\_\_\_\_\_

For SuperView's "svdRetina-Screen" screen entry, select an AutoScroll-Area of " $800 \times 600$ " and "No Refresh" with "Retina Standard" (Z2) or "Retina Blitter" (Z3) output.

## RetinaScreenMode:

\_\_\_\_\_

The Monitor specifications need to be 100% correct.

## What using instead?

\_\_\_\_\_

Retina.svdriver always displays graphics in 16/24 Bit - so when running on AGA systems, AGA.svdriver would be the better solution for upto 256 Colors. On ECS systems this may only apply to 16/32 Color graphics as long as you don't have OS 3.1 and a RetinaEmu which supports 256 Color Screens for this configuration (should be available). Otherwise with ECS.svdriver you would still have to specify "8BITOPERATOR" for more than 16/32 Colors, which then would be as slow or even slower.

### Credits

~~~~~

SuperView-Library 75 / 100

Thanks to Florian Zeiler (Irseesoft) for supplying the Gfx Card.

The Retina Emulation Software is of course copyrighted by MS MacroSystem Computer GmbH Germany, which is hereby expressesively respected in all points. ControlPad-Switches ~~~~~~~~~~~~~~~~~~~~ : "ENV:superview-library/Retina.controlpad" ControlPad-Name ControlPad-Commands: - EMUSCREENDEPTH=<16|24> ; beginning depth for opening Retina Screens ; Default is 24 Bit (if opening fails, it is ; also tried to open a 16 Bit Screen, then) History ~~~~~ V2.8 (29.10.1995) : - recompiled with SAS/C V6.56 V2.7 (9.10.1995) : - fixed version counting for info structure V2.6 (1.10.1995) : - COMPLETE, MAJOR REWORK. - fixed several bugs; did some thousand workarounds %-) - removed several controlpad entries :-) - fixed width, height and bpl parameters for cases, where screensize and buffersize do differ (larger or smaller than expected/requested/desired) - fixed screenmode generation for BestModeID generation with graphics, where width<height. Before, always NTSC:LowRes was used (returned by OS function), which caused crashes. Side effect sometimes are better x/y aspect results. - changed way of autoscroll activation (as for Retina.svdriver it's always active, but RetinaEmu needs to be informed about) - now always allows to select and specify ScreenModes, as long as compliant to the needs of the Retina (when beeing passed, they'll be checked. Valid ViewModes also are available about the ViewMode-Requester when using the list supplied by Retina.svdriver, e.g. fromout SuperView) - requests support-lib V6+ now V2.5 (28.7.1995) : - fixed HAM8 -> 24 Bit conversion \*\*\*\*\*\*\*\*\*\*\*\*\*\*\*\*\*\*\*  $\star$  Revison history entries before V2.5 have been deleted for space reasons  $\star$ \*\*\*\*\*\*\*\*\*\*\*\*\*\*\*\*\*

SuperView-Library 76 / 100

## 1.60 PICASSO.svdriver

This one is a "third party product", which has been written by Patrick Ohly.

It is not included with this distribution, but can be found on AmiNet or any related BBS.

Look out for an archive called "SVDPicasso.LHA" or similar. On AmiNet:

V1.0: SVDPicasso.LHA V2.0: SVDPicasso2\_0.LHA

Any of the official SuperView Support BBSs should also supply a copy.

## 1.61 MERLIN.svdriver

This one is a "third party product", which has been written and is © 1995 by Thomas Eigentler.

Version : 2.2

Release Date : 28.07.1995

## Description

~~~~~~~~~

Merlin.svdriver is an external SV\_GfxBuffer display module for superview.library, which allows object-oriented displaying on Amigas with the 16/24 Bit Merlin Workbench Emulation System.

The corresponding Merlin-libraries are needed.

Upto V11.8 it had been distributed separately, e.g. on AmiNet, but as with V11.9 it has been included into the superview.library distribution with friendly permission by the author.

### Author

~~~~~

For any suggestions, bug-reports and ideas you should directly contact Thomas Eigentler, via one of his email adresses:

FidoNet: Thomas Eigentler 2:246/1511.0

### Credits

~~~~~

The Merlin Emulation Software is of course copyrighted by it's authors, which is hereby expressesively respected in all points.

SuperView-Library 77 / 100

```
History
Here's a short overview of the previous releases of the Driver
(concatenated and translated by me, not Thomas - so don't rely on it ;-)
V2.2 (28.07.1995):
 - now also can handle ONEPLANE HAM-Graphics
   (was the reason why Merlin.svdriver always did crash during
    24Bit/HAM conversion. Works now.)
 - checks, whether the systems actually contains a Merlin Graphics
   (it is checked, whether the hrgsystem.library is available.
    Versions <41 return a NULL pointer with inactive WB-Emu.
    The current version (>41) is able to be opened even without
    WB-Emu, so that Merlin-Driver will then be selectable, but
    can't open a screen, though.
    Will only be relevant for Merlin-Users, anyhow. It would be
    possible to test the WB-Emu via opening any screen, but
    that wouldn't be very useful).
 - is a little bit faster now
V2.0:
 - shipped with beta-releases of superview.library 11.9
 - includes 68000 and 68020 versions
V1.01:
 - up to superview-rules Merlin Driver is now released as SVD_MerlinDriver.
 - some 24-Bit pictures crashed - fixed.
 - support of HAM8/HAM6 pictures
 - problem with BytesPerRow - fixed.
V1.00:
 - first public release
```

# 1.62 XOR.svoperator

```
© 1994-96 by Andreas R. Kleinert.

FREEWARE. All rights reserved. Only to be distributed with superview.library.

Version: 3.2

Release Date: 29.10.1995

Description

------

XOR.svoperator is an external SV_GfxBuffer modification module for superview.library V9+.

XOR.svoperator modifies a graphics in a way, that the color register numbers of the supplied picture's pixels are XOR'ed with a given value, which may be specified via ControlPads (see below).
```

SuperView-Library 78 / 100

```
ControlPad-Switches
 ControlPad-Name
                 : "ENV:superview-library/XOR.controlpad"
 ControlPad-Commands : - XORVALUE = <0..255>
                      ; 0 and 255 will not be the best decision.
                      ; Use 15 or something like this.
 History
 V3.2 (29.10.1995) :
  - recompiled with SAS/C V6.56
 V3.1 (08.10.1995) :
  - upgraded to V2/V3 specs
 V1.7 (13.7.1995) :
  - making use of new 24 Bit error codes
 V1.6 (30.04.1995) :
  - requests Dos, Intui, Gfx V37 and SVSupport V5 now
  - recompiled with SAS/C V6.55
  - added CPInfo-File
  - now saves A1 when opened/closed
  - fixed GfxBuffer version handling
    (sets correct version now; fixed NativeDIPF problems)
*******************
\star Revison history entries before V1.6 have been deleted for space reasons \star
**********************
```

# 1.63 24BitToHAM.svoperator

SuperView-Library 79 / 100

```
; specifies the HAM-Mode to be used and
                        ; the resulting speed/quality
 History
  ~~~~~
 V3.2 (29.10.1995) :
  - recompiled with SAS/C V6.56
  - now tries to keep the selected, original ViewMode for the 24 Bit
    graphics, if it has HAM capability. Otherwise old behaviour
    takes place. So if you select "DBLPAL: HighRes", it will no
    longer become "PAL:HighRes" or "PAL:HighRes Interlace".
    Was uncomfortable when not using 24BitToHAM separately, but
    instead hidden behind ECS/AGA.svdriver's 24BITOPERATOR feature.
 V3.1 (08.10.1995) :
  - upgraded to V2/V3 specs
 V1.8 (13.7.1995) :
  - making use of new 24 Bit error codes
 V1.7 (07.05.1995) :
  - removed some garbage
  - revised memory handling
********************
* Revison history entries before V1.7 have been deleted for space reasons *
********************
1.64 Crop.svoperator
 © 1995-96 by Andreas R. Kleinert.
 FREEWARE. All rights reserved. Only to be distributed with superview.library.
            : 3.2
 Version
 Release Date : 29.10.1995
 Description
 Crop.svoperator is an external SV_GfxBuffer modification module
 for superview.library V9+.
 Crop.svoperator may extract shapes of any size from any 2..256 Color
 or 24 Bit graphics.
 Values for "LeftEdge", "TopEdge", "Width" and "Height", describing
 the crop box have to be supplied via ControlPad settings.
 ControlPad-Switches
 ControlPad-Name
                 : "ENV:superview-library/Crop.controlpad"
 ControlPad-Commands : - CROP_LEFTEDGE=<Value>
```

; crop from x position

SuperView-Library 80 / 100

```
; (will be adjusted, if >= source width)
                      - CROP_TOPEDGE=<Value>
                        ; crop from y position
                        ; (will be adjusted, if >= source height)
                      - CROP_WIDTH=<Value>
                        ; crop how many x pixels from leftedge
                        ; (will be adjusted, if too large)
                      - CROP_HEIGHT=<Value>
                        ; crop how many y pixels from topedge
                        ; (will be adjusted, if too large)
History
V3.2 (29.10.1995) :
 - recompiled with SAS/C V6.56
V3.1 (08.10.1995) :
 - upgraded to V2/V3 specs
V1.1 (30.04.1995) :
 - first version
   Dither24Bit.svoperator
```

## 1.65

```
© 1994-96 by Andreas R. Kleinert.
(Also see notes under "Credits".)
FREEWARE. All rights reserved. Only to be distributed with superview.library.
Version
Release Date : 29.10.1995
Description
~~~~~~~~~
Dither24Bit.svoperator is an external SV_GfxBuffer modification module
for superview.library V9+.
Dither24Bit.svoperator dithers 24 Bit RGB graphics to 256 Colors
by default. Possible is also dithering to less colors (2..128),
if specified via ControlPad-Settings.
Technically, a modified version of Heckbert's median cut is applied
to Floyd-Steinberg dithered data (sort of ;-)
ControlPad-Switches
ControlPad-Name
                 : "ENV:superview-library/Dither24Bit.controlpad"
ControlPad-Commands : - COLORDEPTH=<1..8>
                       ; specifies the colordepth of the dithering
                       ; output (1->2 Colors .. 8->256 Colors)
History
~~~~~~
```

SuperView-Library 81 / 100

```
V3.2 (29.10.1995) :
  - recompiled with SAS/C V6.56
 V3.1 (09.10.1995) :
  - upgraded to V2/V3 specs
  - now uses black&white for 2 color dithering mode
    (-> Florian Zeiler)
 V1.6 (26.8.1995) :
  - did some speed optimizations (mainly within quantization part)
  - added 68030 version
  - now using utility.library for integer stuff
 V1.5 (13.7.1995) :
  - making use of new 24 Bit error codes
 V1.4 (7.5.1995) :
  - the color with the highest intensity will no longer be the first
    color, so that the first color will usually be black (if the
    graphics contained enough of it)
  - revised memory management
********************
* Revison history entries before V1.4 have been deleted for space reasons *
******************
```

# 1.66 HilbertDither256.svoperator

```
© 1994-96 by Andreas R. Kleinert.
(Also see notes under "Credits".)
FREEWARE. All rights reserved. Only to be distributed with superview.library.
           : 3.2
Version
Release Date : 29.10.1995
Description
~~~~~~~~~~
HilbertDither256.svoperator is an external SV_GfxBuffer modification module
for superview.library V9+.
HilbertDither256.svoperator modifies any supplied source SV_GfxBuffer in a
way, that all supplied graphics with upto 256 Colors are dithered to
Black & White graphics (2 Colors), as e.g. needed for desktop publishing
or output on matrix printers.
It uses the fractal Hilbert curve for getting best results in
eliminating the resulting errors.
```

As a side effect, the resulting picture will always have a width and height, which is divideable by 16 (graphics will be adjusted this way).

SuperView-Library 82 / 100

```
ControlPad-Switches
 ControlPad-Name
                 : "ENV:superview-library/HilbertDither256.controlpad"
 ControlPad-Commands : - BACKGROUND=<BLACK|WHITE>
                       ; defines, which of the two colors will act
                       ; as background color. Useful e.g. for printing.
 History
 V3.2 (29.10.1995) :
  - recompiled with SAS/C V6.56
 V3.1 (08.10.1995) :
  - upgraded to V2/V3 specs
 V1.6 (13.7.1995) :
  - making use of new 24 Bit error codes
*******************
* Revison history entries before V1.6 have been deleted for space reasons *
*******************
1.67
    AnyTo24Bit.svoperator
 © 1995-96 by Andreas R. Kleinert.
 FREEWARE. All rights reserved. Only to be distributed with superview.library.
 Version
 Release Date : 29.10.1995
 Description
 ~~~~~~~~~
 AnyTo24Bit.svoperator is an external SV_GfxBuffer modification module
 for superview.library V9+.
 AnyTo24Bit.svoperator converts any input graphics into TrueColor
 RGB graphics with 24 Bit.
 Input may be any (upto) 256 Color graphics or HAM6/HAM8 data.
 History
  ~~~~~
 V3.2 (29.10.1995) :
  - recompiled with SAS/C V6.56
 V3.1 (08.10.1995) :
  - upgraded to V2/V3 specs
  - HAM8 -> 24 Bit conversion had not been fixed in 1.6
    Now it has.
```

(-> Florian Zeiler, Jürgen Schäfer)

SuperView-Library 83 / 100

```
V1.6 (28.7.1995) :
  - fixed HAM8 -> 24 Bit conversion
 V1.5 (14.5.1995) :
  - it was still possible to get a 24 Bit graphics with a HAM ViewMode,
    which sometimes might have had unexpected side-effects
    (rejected by HAM-insufficient operators or dithered to 256 Colors
     but displayed in HAM mode, etc.)
*******************
\star Revison history entries before V1.5 have been deleted for space reasons \star
*********************
1.68 ExtractGrayScales
 © 1994-96 by Andreas R. Kleinert.
 FREEWARE. All rights reserved. Only to be distributed with superview.library.
 Version
           : 3.4
 Release Date : 21.12.1995
 Description
  ~~~~~~~~
 ExtractGrayScales.svoperator is an external SV_GfxBuffer modification module
 for superview.library V9+.
 ExtractGrayScales.svoperator modifies any supplied source SV_GfxBuffer
 in a way, that its colormap will be changed to reflect gray-scales
  (works with (upto) 256 Colors and 24 Bit Files).
 Output is done in input colordepth or 256 Colors by default (fastest).
 This is a sample SVOperator for simple demonstration how to write one.
 It's simple, but effective.
 ControlPad-Switches
  ~~~~~~~~~~~~~~~~~~
                 : "ENV:superview-library/ExtractGrayScales.controlpad"
 ControlPad-Name
 ControlPad-Commands : - COLORDEPTH=<1..8>
                        ; specifies the colordepth of the grayscaled
                        ; output (1->2 Colors .. 8->256 Colors)
                      - QUICK
                        ; uses >>2, >>1, >>3 (*0.25, *0.5, *0.125)
                        ; instead of *0.3, *0.59, *0.11
 History
 V3.4 (21.12.1995) :
  - added REV. 2 of new, rock-solid startup code
 V3.3 (16.12.1995) :
```

SuperView-Library 84 / 100

```
- added new, rock-solid startup code
  - no longer causes crashes
  - now using new GST
 V3.2 (29.10.1995) :
  - recompiled with SAS/C V6.56
 V3.1 (08.10.1995) :
  - upgraded to V2/V3 specs
 V1.7 (05.08.1995) :
  - fixed bug in palette generation for 24 Bit input data
 V1.6 (30.07.1995) :
  - did some speed optimizations
  - added "QUICK" mode, which uses
    >>2, >>1, >>3 (*0.25, *0.5, *0.125) instead of *0.3, *0.59, *0.11
 V1.5 (30.04.1995) :
  - requests Dos, Intui, Gfx V37 and SVSupport V5 now
  - recompiled with SAS/C V6.55
  - added CPInfo-File
  - now saves A1 when opened/closed
  - fixed GfxBuffer version handling
    (sets correct version now; fixed NativeDIPF problems)
******************
\star Revison history entries before V1.5 have been deleted for space reasons \star
*********************
```

## 1.69 ExtractRed

SuperView-Library 85 / 100

```
V3.2 (29.10.1995) :
  - recompiled with SAS/C V6.56
 V3.1 (08.10.1995) :
  - upgraded to V2/V3 specs
 V1.7 (05.08.1995) :
  - fixed bug in palette generation for 24 Bit input data
 V1.4 (30.04.1995) :
  - requests Dos, Intui, Gfx V37 and SVSupport V5 now
  - recompiled with SAS/C V6.55
  - now saves A1 when opened/closed
  - fixed GfxBuffer version handling
    (sets correct version now; fixed NativeDIPF problems)
******************
* Revison history entries before V1.4 have been deleted for space reasons *
*******************
1.70 ExtractGreen
 © 1994-96 by Andreas R. Kleinert.
 FREEWARE. All rights reserved. Only to be distributed with superview.library.
 Version
            : 3.2
 Release Date : 29.10.1995
 Description
 ExtractGreen.svoperator is an external SV_GfxBuffer modification module
 for superview.library V9+.
 ExtractGreen.svoperator modifies any supplied source SV_GfxBuffer
 in a way, that only the GREEN values of a picture will be extracted
  for creation of a new (upto) 256 Color graphics
  (works with (upto) 256 Colors and 24 Bit Files).
 History
  ~~~~~~
 V3.2 (29.10.1995) :
  - recompiled with SAS/C V6.56
 V3.1 (08.10.1995) :
  - upgraded to V2/V3 specs
 V1.5 (05.08.1995) :
  - fixed bug in palette generation for 24 Bit input data
```

SuperView-Library 86 / 100

```
V1.4 (30.04.1995) :
  - requests Dos, Intui, Gfx V37 and SVSupport V5 now
  - recompiled with SAS/C V6.55
  - now saves A1 when opened/closed
  - fixed GfxBuffer version handling
    (sets correct version now; fixed NativeDIPF problems)
*****************
\star Revison history entries before V1.4 have been deleted for space reasons \star
*******************
1.71 ExtractBlue
 © 1994-96 by Andreas R. Kleinert.
 FREEWARE. All rights reserved. Only to be distributed with superview.library.
 Version
           : 3.2
 Release Date : 29.10.1995
 Description
 ~~~~~~~~~
 ExtractBlue.svoperator is an external SV_GfxBuffer modification module
 for superview.library V9+.
 ExtractBlue.svoperator modifies any supplied source SV_GfxBuffer
 in a way, that only the BLUE values of a picture will be extracted
 for creation of a new (upto) 256 Color graphics
  (works with (upto) 256 Colors and 24 Bit Files).
 History
 V3.2 (29.10.1995) :
  - recompiled with SAS/C V6.56
 V3.1 (08.10.1995) :
  - upgraded to V2/V3 specs
 V1.5 (05.08.1995) :
  - fixed bug in palette generation for 24 Bit input data
 V1.4 (30.04.1995) :
  - requests Dos, Intui, Gfx V37 and SVSupport V5 now
  - recompiled with SAS/C V6.55
  - now saves A1 when opened/closed
  - fixed GfxBuffer version handling
    (sets correct version now; fixed NativeDIPF problems)
*********************
```

\* Revison history entries before V1.4 have been deleted for space reasons \*

SuperView-Library 87 / 100

\*\*\*\*\*\*\*\*\*\*\*\*\*\*\*\*\*\*\*

# 1.72 TopToBottom

```
© 1994-96 by Andreas R. Kleinert.
FREEWARE. All rights reserved. Only to be distributed with superview.library.
Version
             : 3.2
Release Date : 29.10.1995
Description
TopToBottom.svoperator is an external SV_GfxBuffer modification module
for superview.library V9+.
TopToBottom.svoperator modifies any supplied source SV_GfxBuffer
in a way, that it will be swapped from bottom to top
(works with (upto) 256 Colors and 24 Bit Files).
History
~~~~~~
V3.2 (29.10.1995) :
 - recompiled with SAS/C V6.56
V3.1 (08.10.1995) :
 - upgraded to V2/V3 specs
V1.4 (30.04.1995) :
 - requests Dos, Intui, Gfx V37 and SVSupport V5 now
 - recompiled with SAS/C V6.55
 - now saves A1 when opened/closed
 - fixed GfxBuffer version handling
   (sets correct version now; fixed NativeDIPF problems)
V1.3 (12.03.1995) :
 - was compiled for '020 previously. Fixed.
V1.2 (28.12.1994) :
 - fixed bug in (re-)initialization module
V1.1 (01.11.1994) :
 - first version
```

# 1.73 LeftToRight

SuperView-Library 88 / 100

```
© 1994-96 by Andreas R. Kleinert.
FREEWARE. All rights reserved. Only to be distributed with superview.library.
Version
             : 3.2
Release Date : 29.10.1995
Description
~~~~~~~~
LeftToRight.svoperator is an external SV_GfxBuffer modification module
for superview.library V9+.
LeftToRight.svoperator modifies any supplied source SV_GfxBuffer
in a way, that it will be swapped from left to right (mirrored)
(works with (upto) 256 Colors and 24 Bit Files).
History
~~~~~
V3.2 (29.10.1995) :
 - recompiled with SAS/C V6.56
V3.1 (08.10.1995) :
 - upgraded to V2/V3 specs
V1.4 (30.04.1995) :
 - requests Dos, Intui, Gfx V37 and SVSupport V5 now
 - recompiled with SAS/C V6.55
 - now saves A1 when opened/closed
 - fixed GfxBuffer version handling
   (sets correct version now; fixed NativeDIPF problems)
V1.3 (12.03.1995) :
 - now rejects HAM
 - was compiled for '020 previously. Fixed.
V1.2 (28.12.1994) :
 - fixed bug in (re-)initialization module
V1.1 (01.11.1994) :
 - first version
```

## 1.74 Rotate

```
\odot 1995-96 by Andreas R. Kleinert. FREEWARE. All rights reserved. Only to be distributed with superview.library.
```

Version : 3.2

Release Date : 29.10.1995

SuperView-Library 89 / 100

```
Description
~~~~~~~~
Rotate.svoperator is an external SV_GfxBuffer modification module
for superview.library V9+.
Rotate.svoperator rotates any (upto) 256 Color or 24 Bit graphics
by (default) 90 degrees (reverse clockwise).
The default behaviour may be overwritten via controlpad settings,
which also allow 180 and 270 degrees (no extra memory needed: uses
different algorithm).
ControlPad-Switches
~~~~~~~~~~~~~~~~~~
ControlPad-Name
                : "ENV:superview-library/Rotate.controlpad"
ControlPad-Commands: - DEGREES=<90|180|270>
                        ; rotate by how many degrees (reverse clockwise) ?
History
~~~~~~
V3.2 (29.10.1995) :
 - recompiled with SAS/C V6.56
V3.1 (08.10.1995) :
 - upgraded to V2/V3 specs
V1.3 (30.04.1995) :
 - requests Dos, Intui, Gfx V37 and SVSupport V5 now
 - recompiled with SAS/C V6.55
 - added CPInfo-File
 - now saves A1 when opened/closed
 - fixed GfxBuffer version handling
   (sets correct version now; fixed NativeDIPF problems)
V1.2 (12.03.1994) :
  - now rejects HAM
  - was compiled for '020 previously. Fixed.
V1.1 (02.01.1995) :
  - first version
```

## 1.75 RotateFree

```
© 1995-96 by Andreas R. Kleinert.
(Also see notes under "Credits".)
FREEWARE. All rights reserved. Only to be distributed with superview.library.

Version : 3.4
Release Date : 13.01.1996

Description
```

SuperView-Library 90 / 100

~~~~~~~~~~~ RotateFree.svoperator is an external SV\_GfxBuffer modification module for superview.library V9+. Rotate.svoperator rotates any (upto) 256 Color or 24 Bit graphics by 0..360 (default is 90) degrees (reverse clockwise) about any given point (default is the middle, which is width/2, height/2). The default behaviour may be overwritten via controlpad settings. ControlPad-Switches : "ENV:superview-library/RotateFree.controlpad" ControlPad-Name ControlPad-Commands : - ROTATE\_ANGLE=<0..360> ; rotate by how many degrees (reverse clockwise) ? - METHOD=<MIDDLE|GIVENPOINT> ; default is rotation about the middle - X COORD=<Value> ; if METHOD=GIVENPOINT we need (X/Y); Default is (0/0)- Y COORD=<Value> ; if METHOD=GIVENPOINT we need (X/Y); Default is (0/0)- KEEPSIZE ; if this keyword is set, it is NOT tried to ; readjust the image size and to center the ; image, so that parts, which would be out of ; range won't be cut off (which works best ; with (X/Y) pairs in the left, upper quarter) History ~~~~~~ V3.4 (13.1.1996) : - mathtrans.library was not opened by the code, but AUTOOPENLIB instead -> did crash ALWAYS - it seems as if the opening (can't say, whether the libraries themself) of transient math libraries (like "mathtrans.library" together with "mathffp.library" or "mathieeedoubtrans.library" together with "mathieee.library") did cause all the concerned SVObjects and/or SVOperators to crash on certain systems like 68060, some 68000 and some 68040 (on my system only, when running SnoopDOS at the same time to catch library openings). No problems when only using "mathffp.library" or using link libraries for both, non-transient and transient functions. No more crashes. We now do that. - added correct sscanf() routine (.lib) V3.3 (21.12.1995) : - added REV. 2 of new, rock-solid startup code

V3.2 (16.12.1995) :

- added new, rock-solid startup code

SuperView-Library 91 / 100

- replaced IEEE with FFP support (due to crashes)

```
- no longer causes crashes
  - now using new GST
 V3.1 (29.10.1995) :
  - first version
1.76 Scale50
 © 1995-96 by Andreas R. Kleinert.
 FREEWARE. All rights reserved. Only to be distributed with superview.library.
              : 3.2
 Version
 Release Date : 29.10.1995
 Description
 Scale50.svoperator is an external SV_GfxBuffer modification module
 for superview.library V9+.
 Scale50.svoperator scales any (upto) 256 Color or 24 Bit graphics
 to their half size by default.
 The default behaviour may be overwritten via controlpad settings,
 which also allows to double the size instead.
 ControlPad-Switches
  : "ENV:superview-library/Scale50.controlpad"
 ControlPad-Name
 ControlPad-Commands : - METHOD=<HALF|DOUBLE>
                         ; scale to which size ?
 History
 V3.2 (29.10.1995) :
  - recompiled with SAS/C V6.56
 V3.1 (08.10.1995) :
  - upgraded to V2/V3 specs
 V1.5 (14.06.1995) :
  - fixed some memory problems. Smarter now.
 V1.4 (30.04.1995) :
  - requests Dos, Intui, Gfx V37 and SVSupport V5 now
  - recompiled with SAS/C V6.55
  - added CPInfo-File
   - now saves A1 when opened/closed
  - fixed GfxBuffer version handling
```

(sets correct version now; fixed NativeDIPF problems)

SuperView-Library 92 / 100

```
V1.3 (12.03.1995) :
   - now rejects HAM
   - was compiled for '020 previously. Fixed.

V1.2 (25.02.1995) :
   - sometimes failed on downscaling odd-width/height graphics
V1.1 (02.01.1995) :
   - first version
```

## 1.77 CallPNM

© 1995-96 by Andreas R. Kleinert. FREEWARE. All rights reserved. Only to be distributed with superview.library.

Version : 3.2

Release Date : 29.10.1995

Description

~~~~~~~~~

CallPNM.svoperator is an external SV\_GfxBuffer modification module for superview.library V9+.

This is not an operator in the common sense.

Instead it is just an Interface to allow easy access to any external operators from the well known PBM package (distributed as NetPBM).

When using this operator, the given GfxBuffer will be saved as a 24 Bit PNM file (8 Bit input as well), after that the specified PBM program module will be externally called and its output will be written into another temporary file.

This file then will be parsed through superview.library (perhaps it will be in PNM format, but one never know) and the buffer will be returned as the result of the "CallPNM" operation.

Please note, that the whole internal construction of the operator is a little bit more complicated than usual, so that any error handling will perhaps not always result in very clear statements (can't parse the output of the PBM programs).

BTW, any temporary files will of course be placed into "VMEM:", from where they will be deleted later.

- PNMOPTIONS=<Options>
; Options for PNM command to be called

SuperView-Library 93 / 100

```
; e.g. PNMOPTIONS=-xscale 2.0 -yscale 2.0
 History
 V3.2 (29.10.1995) :
  - recompiled with SAS/C V6.56
 V3.1 (08.10.1995) :
  - upgraded to V2/V3 specs
 V2.3 (04.08.1995) :
  - sometimes did not do an error return on failure.
    Might have caused several programs to get in danger to crash
     (SuperView instead continued using the old buffer, when the
     new one's pointer wasn't modified. Luckily, we didn't zero it.
     Now we do ;-)
  - No longer "Bonus":
    included with superview.library's main distribution with V11.10 now
 V2.2 (15.07.1995) :
  - fixed CPInfo-file, now correct version is as well included
    with superview-lib's env-dir as CallPNM's env-dir
  - adjusted Installer script
 V2.1 (01.05.1995) :
  - first public release
1.78 OptimizePalette
 © 1995-96 by Andreas R. Kleinert.
 FREEWARE. All rights reserved. Only to be distributed with superview.library.
            : 3.3
 Version
 Release Date : 08.01.1996
 Description
 ~~~~~~~~~
 OptimizePalette.svoperator is an external SV_GfxBuffer modification module
 for superview.library V9+.
 OptimizePalette.svoperator filters all unused colors out of a palette
 of a given graphics with upto 256 Colors
  (EHB, HAM6/8 and 24 Bit graphics will be rejected).
 A new palette will be created - which also misses any duplicate color
 table entries - to which then the given graphics is remapped.
```

This Operator may have three effects (plus combinations):

SuperView-Library 94 / 100

a) none, if the palette already was or has been optimized

```
b) only some black colors at the end of the color map, if
       removing of unused colors did not suffice to fall back to
       the next lower depth boundary
       (<= 256 to <= 1, 2, 4, 8, 16, 32, 64 or 128)
    c) a reduced color depth to one of the next lower depth boundaries
       (as described under b) if there've been a lot of actually
       unused colors
    d) combinations of b) and c)
  History
  ~~~~~
  V3.3 (8.1.1996) :
   - added REV. 2 of new, rock-solid startup code
   - now using new GST
   - the svoperator shifted the image left by one pixel, adding
     garbage to the right border, when color reduction was performed.
     (-> Henrik Tikanvaara)
  V3.2 (29.10.1995) :
   - recompiled with SAS/C V6.56
  V3.1 (08.10.1995) :
   - upgraded to V2/V3 specs
  V1.1 (16.08.1995) :
   - first version
     Literature used during development of this program
Literature:
  [ 1] "Bitmapped Graphics", 2nd Edition, Steve Rimmer, Windcrest/McGraw-Hill,
        © 1993 by Windcrest Books (registered Trademark of TAB Books).
        ISBN 0-8306-4209-9
  [ 2] "Supercharged Bitmapped Graphics", Steve Rimmer, Windcrest/McGraw-Hill,
        © 1992 by Windcrest Books (registered Trademark of TAB Books).
        ISBN 0-8306-3788-5
  [ 3] "Das Handbuch der Grafikformate", Klaus Holtorf,
        © 1994 Franzis-Verlag GmbH, München
        ISBN 3-7723-6392-X
  [ 4] "Amiga Magazin", Issue 2/1992, Markt & Technik Verlag AG
  [ 5] "DOS Extra", Issue 4/1993, DMV-Verlag
  [ 6] "Das Aufsteigerbuch" (C64 -> Amiga), Michael Strauch, Alexander
        Stellmach, © 1987 by DATA BECKER GmbH, Düsseldorf.
        ISBN 3-89011-134-4
  [ 7] "Formats.doc" of the ShowVIC distribution on SaarAG-Disk #616.
        ShowVIC is (C) opyright 1993 by Matt Francis.
  [8] "Einführung in die digitale Bildverarbeitung", Wolfgang Abmayr,
```

© 1994 B.G. Teubner, Stuttgart.

ISBN 3-519-06138-4

SuperView-Library 95 / 100

[ 9] "Noch mehr Dateiformate", Günter Born,

```
© 1995 Addison-Wesley (Deutschland) GmbH
       ISBN 3-89319-757-5
  [10] The Independent JPEG Group's software package with Source-Code(s)
      and Documentation. Release 4 through 6.
  [11] ... and perhaps books/magazines/articles, which I don't remember yet !
  [12] ... as well as texts found on AmiNet, BBS or CD-ROM.
1.80 Credits
Credits:
~~~~~~
  24BitToHAM.svoperator
  This SVOperator bases on code, which has been included with
  FBM Release 1.0 25-Feb-90 by Michael Mauldin.
  The original code had been written by Harald C. Koch to convert
  24 Bit RGB data (FBM format) to HAM6-ILBM files.
  I modified it to create format-independent 8 Bit chunky Pixel buffers,
  which can be handled by superview-library.
  Also, the code has been rewritten to also be abled to create palette-
  based HAM8-output.
  The code used for the "quick" option of the SVOperator (without palette)
  is not related in any way to code of the FBM package.
  Here's the copyright notice as found in "fbham.c"
  (revision headers cut off / left out) :
   * fbham.c: FBM Release 1.0 25-Feb-90 Michael Mauldin
   * Copyright (C) 1989,1990 by C. Harald Koch & Michael Mauldin.
   * Permission is granted to use this file in whole or in part for
   * any purpose, educational, recreational or commercial, provided
   * that this copyright notice is retained unchanged. This software
   \star is available to all free of charge by anonymous FTP and in the
   * UUNET archives.
   [\ldots]
   * based on ray2.c from DBW_Render, Copyright 1987 David B. Wecker
   [...]
  Dither24Bit.svoperator
  This SVOperator bases on code, which has been included with
  FBM Release 1.0 25-Feb-90 by Michael Mauldin.
  The original code had to be strongly modfied to work with common
  24 Bit RGB Pixels instead of R-G-B planes and has been made
  fully re-entrant (also various other changes had to be done).
```

Only the basic algorithm is similar to the original code.

Here's the copyright notice as found in "fbquant.c"

SuperView-Library 96 / 100

(revision headers cut off / left out) :

/\*\*\*\*\*\*\*\*\*\*\*\*\*\*\*\*\*\*\*\*\* \* fbquant.c: FBM Release 1.0 25-Feb-90 Michael Mauldin \* Copyright (C) 1989,1990 by Michael Mauldin. Permission is granted \* to use this file in whole or in part for any purpose, educational, \* recreational or commercial, provided that this copyright notice \* is retained unchanged. This software is available to all free of \* charge by anonymous FTP and in the UUNET archives. [...]

## C64.svobject

\_\_\_\_\_

For getting information about the C64 Koala and Doodle formats I took a look into the source code of ComView 1.0 by Paul Grebenc, which can be found as "C64View" on the SaarAG-Disk #523.

I did not include and use the Source Code as such, but I really learnt a much out of it. The algorithms are perhaps nearly the same, but because I do not use file-to-screen decoding my code is perhaps some 100% faster (different structure, many optimizations).

## FBM.svobject

For getting information on the FBM-Format I took a look into the file "fbm.h" and other source-files, which describe this file format and are part of FBM Release 1.0 25-Feb-90 by Michael Mauldin. No source-code from this package - only the "pure information" - has been used for FBM.svobject.

### GIF.svobject

For the GIF LWZ Decoding Routines I used some code of the FBM Package. The code of the original routines has been \_strongly\_ modified and enhanced/improved (there are almost no similarities to the original code left now).

Here's the Copyright notice as found in the file "flgifr.c" (revision headers cut off / left out) :

- \* flgifr.c: FBM Release 1.0 25-Feb-90 Michael Mauldin  $\star$  Modifications to GIFTORLE are Copyright (C) 1989,1990 by Michael
- $\star$  Mauldin. Permission is granted to use this file in whole or in \* part for any purpose, educational, recreational or commercial,
- $\star$  provided that this copyright notice is retained unchanged.
- \* This software is available to all free of charge by anonymous
- \* FTP and in the UUNET archives.
- \* Derived from 'giftorle', written by David Koblas

- \* | Copyright 1989, David Koblas.
- $\star$  | You may copy this file in whole or in part as long as you

SuperView-Library 97 / 100

```
* | don't try to make money off it, or pretend that you wrote it. |
For the GIF LWZ Encoding Routines I used some code of the FBM Package.
The code of the original routines has been _strongly_ modified and
enhanced/improved.
Here are the Copyright notice of these modules as found in the files
"flgife.c" and "flgifc.c" (revision headers cut off / left out) :
* flgife.c: FBM Release 1.0 25-Feb-90 Michael Mauldin
* Modifications to GIFENCODE are Copyright (C) 1989,1990 by
* Michael Mauldin. Permission is granted to use this file in whole
* or in part for any purpose, educational, recreational or commercial,
* provided that this copyright notice is retained unchanged.
* This software is available to all free of charge by anonymous
* FTP and in the UUNET archives.
* flgifc.c: FBM Release 1.0 25-Feb-90 Michael Mauldin
* Modifications to GIFENCODE are Copyright (C) 1989,1990 by
* Michael Mauldin. Permission is granted to use this file in whole
* or in part for any purpose, educational, recreational or commercial,
* provided that this copyright notice is retained unchanged.
* This software is available to all free of charge by anonymous
* FTP and in the UUNET archives.
   Based on: compress.c - File compression ala IEEE Computer, June 1984.
   Spencer W. Thomas
                           (decvax!harpo!utah-cs!utah-gr!thomas)
   Jim McKie
                           (decvax!mcvax!jim)
   Steve Davies
                           (decvax!vax135!petsd!peora!srd)
  Ken Turkowski
                           (decvax!decwrl!turtlevax!ken)
   James A. Woods
                           (decvax!ihnp4!ames!jaw)
   Joe Orost
                           (decvax!vax135!petsd!joe)
```

## JPEG.svobject

\_\_\_\_\_

This software is based in part on the work of the Independent JPEG Group. Release 6 was used as found on AmiNet, former attempts based on V4.

## PICT.svobject

\_\_\_\_\_

The PICT loader module is based on code derived from the PBM package, namely the standalone-module "picttoppm.c". It is said it can be used freely, so I decided to do this instead of trying to implement this weird PICT-2 stuff of QuickDraw (is it a vector format or a bitmap format;-)

The original source has been stronlgy modified to fulfil the needs of beeing integrated as a library module for superview.library. To be more independent from the pbm.package (great improvments on

SuperView-Library 98 / 100

```
code size) I also extracted the standard bdf font from the pbm
 part (also free).
 Here are the Copyright notice of these modules as found in the files
  "picttoppm.c" and "libpbm5.c" (revision headers cut off / left out) :
 * picttoppm.c -- convert a MacIntosh PICT file to PPM format.
 [...]
 * Copyright 1989, 1992, 1993 George Phillips
 \star Permission to use, copy, modify, and distribute this software and its
 * documentation for any purpose and without fee is hereby granted, provided
 * that the above copyright notice appear in all copies and that both that
 * copyright notice and this permission notice appear in supporting
 * documentation. This software is provided "as is" without express or
 * implied warranty.
 * George Phillips <phillips@cs.ubc.ca>
 * Department of Computer Science
 * University of British Columbia
 * $Id: picttoppm.c,v 1.7 1993/10/26 22:40:31 phillips Exp phillips $
 */
Only the default font definition has been taken from this one:
/* libpbm5.c - pbm utility library part 5
** Font routines.
** Support for BDF fonts Copyright 1993 by George Phillips.
** Copyright (C) 1991 by Jef Poskanzer.
** Permission to use, copy, modify, and distribute this software and its
** documentation for any purpose and without fee is hereby granted, provided
** that the above copyright notice appear in all copies and that both that
** copyright notice and this permission notice appear in supporting
** documentation. This software is provided "as is" without express or
** implied warranty.
*/
 RotateFree.svoperator
  ______
 The basic algorithm for rotation about any given point with any
 possible angle had been described in "C/C++ Users Journal",
 issue August 1995. It was strongly dependend on TIFF input,
 did only work with 8 Bit input and was not able to adjust
 the image buffer size to prevent image parts to be cut off.
 Used only the basic algorithm as a hint how to do hit.
```

TIFF.svobject

SuperView-Library 99 / 100

Some parts of this software are based in part on code from the "Aldus Developers Desk" Release 90-06-14 (as found on the Nova Media "Grafik-Collection I CDROM", 1993, Directory "ZIP", File "TIFFRD.ZIP").

Many work had to be done, to get that code working on the Commodore Amiga (or even compileable under  $SAS/C\ V6.x$ ).

In detail, I'm making use of strongly modified versions of the lzw (lzwde.c) and CCITT 1D (tiff2.c) decoding routines.

# YUVN.svobject and PCD.svobject

\_\_\_\_\_

For the 24 Bit YUV <-> RGB Conversion Routines I used some code of the NetPBM Package.

The code of the original routines has been  $\_$ strongly $\_$  modified and enhanced/improved (there are almost no similarities to the original code left now, except the main algorithm).

For PCD also the factors to scale YCbCr to RGB had to be adjusted, since the ones of PCD are slightly different to those of JPEG.

Here are the Copyright notices as found in the specific source files :

```
/* ppmtoyuvsplit.c - convert a portable pixmap into 3 raw files:
\star\star - basename.Y : The Luminance chunk at the size of the Image
** - basename.U : The Chrominance chunk U at 1/4
** - basename.V : The Chrominance chunk V at 1/4
** The subsampled U and V values are made by arithmetic mean.
** If CCIR601 is defined, the produced YUV triples are scaled again
** to fit into the smaller range of values for this standard.
** by A.Beck
** Internet: Andre_Beck@IRS.Inf.TU-Dresden.de
** Based on ppmtoyuv.c
** Permission to use, copy, modify, and distribute this software and its
** documentation for any purpose and without fee is hereby granted, provided
** that the above copyright notice appear in all copies and that both that
** copyright notice and this permission notice appear in supporting
** documentation. This software is provided "as is" without express or
** implied warranty.
*/
/* yuvsplittoppm.c - construct a portable pixmap from 3 raw files:
** - basename.Y : The Luminance chunk at the size of the Image
** - basename.U : The Chrominance chunk U at 1/4
** - basename.V : The Chrominance chunk V at 1/4
** The subsampled U and V values are made by arithmetic mean.
** If ccir601 is defined, the produced YUV triples have been scaled again
** to fit into the smaller range of values for this standard.
* *
** by Marcel Wijkstra <wijkstra@fwi.uva.nl>
```

SuperView-Library 100 / 100

```
**
** Based on ppmtoyuvsplit.c

**

** Permission to use, copy, modify, and distribute this software and its

** documentation for any purpose and without fee is hereby granted, provided

** that the above copyright notice appear in all copies and that both that

** copyright notice and this permission notice appear in supporting

** documentation. This software is provided "as is" without express or

** implied warranty.

*/
```

# HilbertDither256.svoperator

The description of the "fractal Hilbert dithering" method has been found in the "mc magazine, issue 6/94, Franzis-Verlag GmbH". The basic techniques (L-System, 16x16 block error approximation) are perhaps the same, but the source code as such has been rewritten completely in almost any of its parts, so that it has not just been "taken out of there" (e.g. the original source was a standalone-program, which only worked with TARGA graphics, which had a width and height divideable by 16, but max. 1280x960 or 2560x1920).

# 1.81 Requirements for the SuperView.library Package

Generally, you need at least an 68000 Amiga, running with OS 2.04+. Better performance results require better Software/Hardware.

Additionally there are some more requirements, which do not necessarily depend on the OS or the Hardware:

\textdegree{} Some SVObjects,SVDrivers or SVOperators additionally require
different Hardware/Software configurations, but usually this is
stated within their own documentation.

Turbo versions will be installed by the Installer-Script automatically, if it makes sense (CPU auto-detection - may not work with 68060).